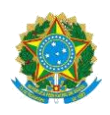

# **Campus Itaperuna**

## **ANEXO I**

# **PLANO DE ENSINO DAS APNP**

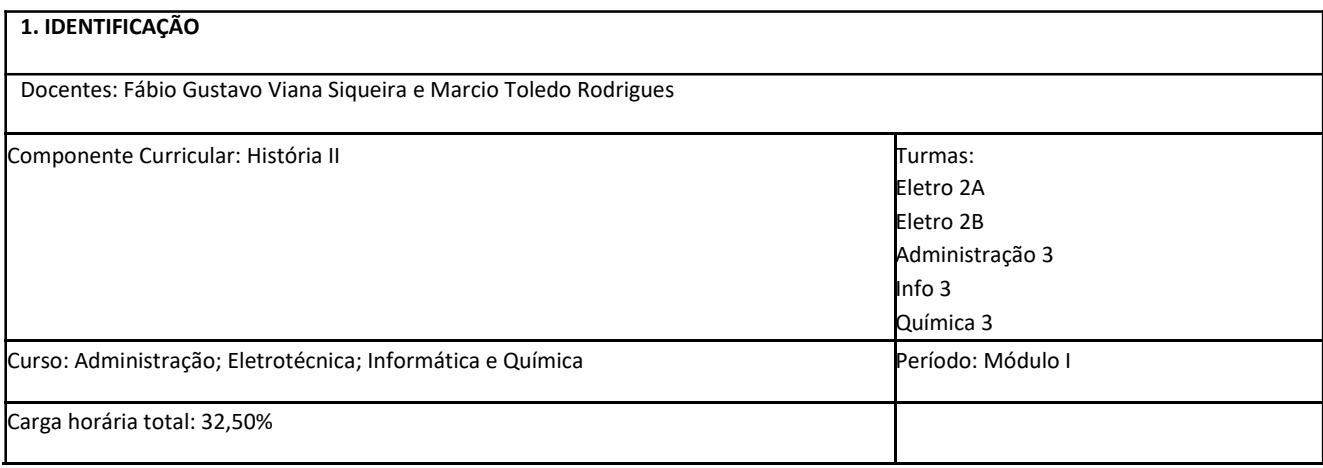

#### **2. OBJETIVOS DA APRENDIZAGEM:**

- Analisar os fatores que possibilitaram a industrialização inglesa, as modificações nas relações de trabalho e suas consequências no espaço urbano, características disseminadas com a formações de um mercado mundial;
- Contextualizar e interpretar os impactos causados pela Revolução Industrial às relações de trabalho e compreender as primeiras reações dos trabalhadores fabris ao conjunto dessas transformações;
- Compreender as teorias socialistas, o pensamento anarquista e a doutrina social da Igreja Católica, no contexto de mudanças sociais e econômicas produzidas pela industrialização;
- Estabelecer a diferença entre o socialismo utópico e o científico, bem como contextualizar e conceituar o pensamento anarquista;
- Conceituar o termo "imperialismo"
- Problematizar os elementos do darwinismo social, uma das teorias que contribuíram para sustentar o imperialismo do século XIX
- Analisar as consequências do imperialismo europeu para as sociedades africanas e asiáticas.

#### **3. CONTEÚDOS:**

- **A Revolução Industrial**
- **As Primeiras reações operárias ao capitalismo: Os trabalhadores vão à luta**
- **O Pensamento social no século XIX: o advento do anarquismo e do socialismo**
- **O Imperialismo: aspectos conceituais introdutórios**
- **As consequências do imperialismo europeu**

## **4. PLANEJAMENTO DAS ATIVIDADES SÍNCRONAS E ASSÍNCRONAS:**

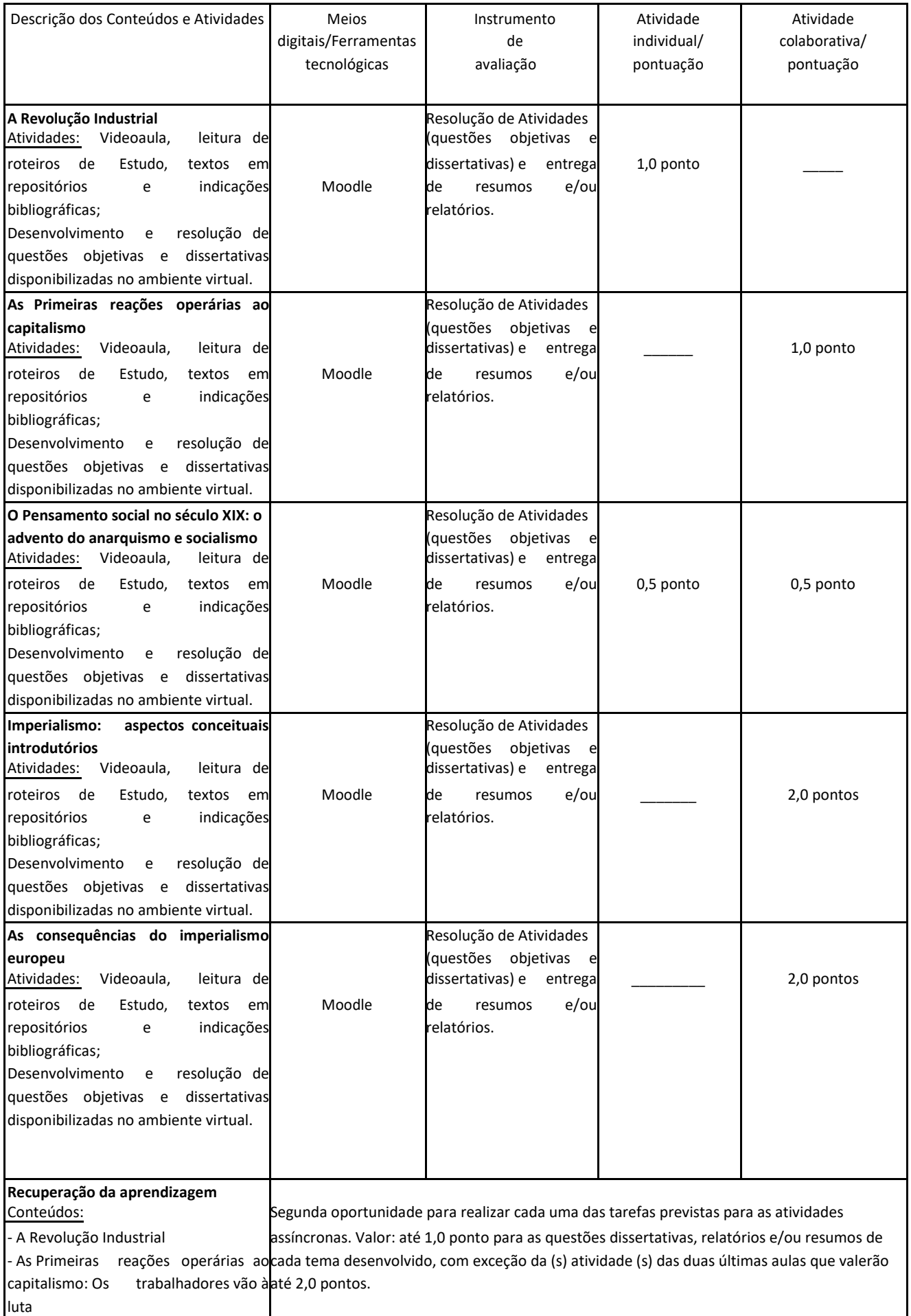

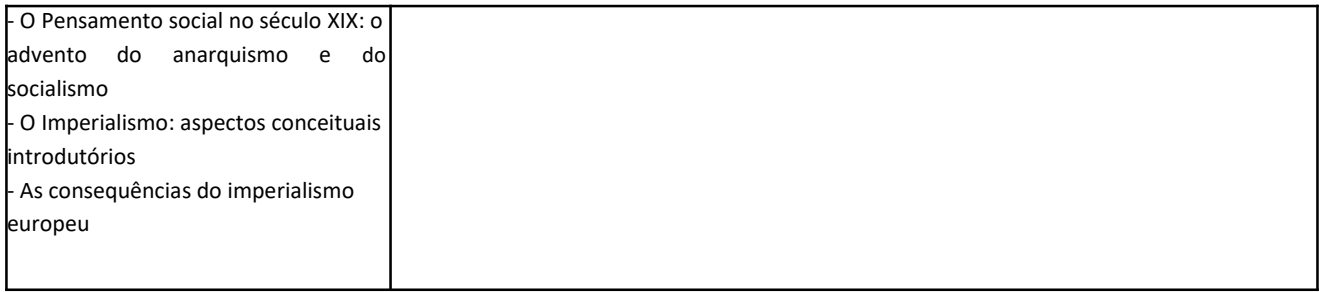

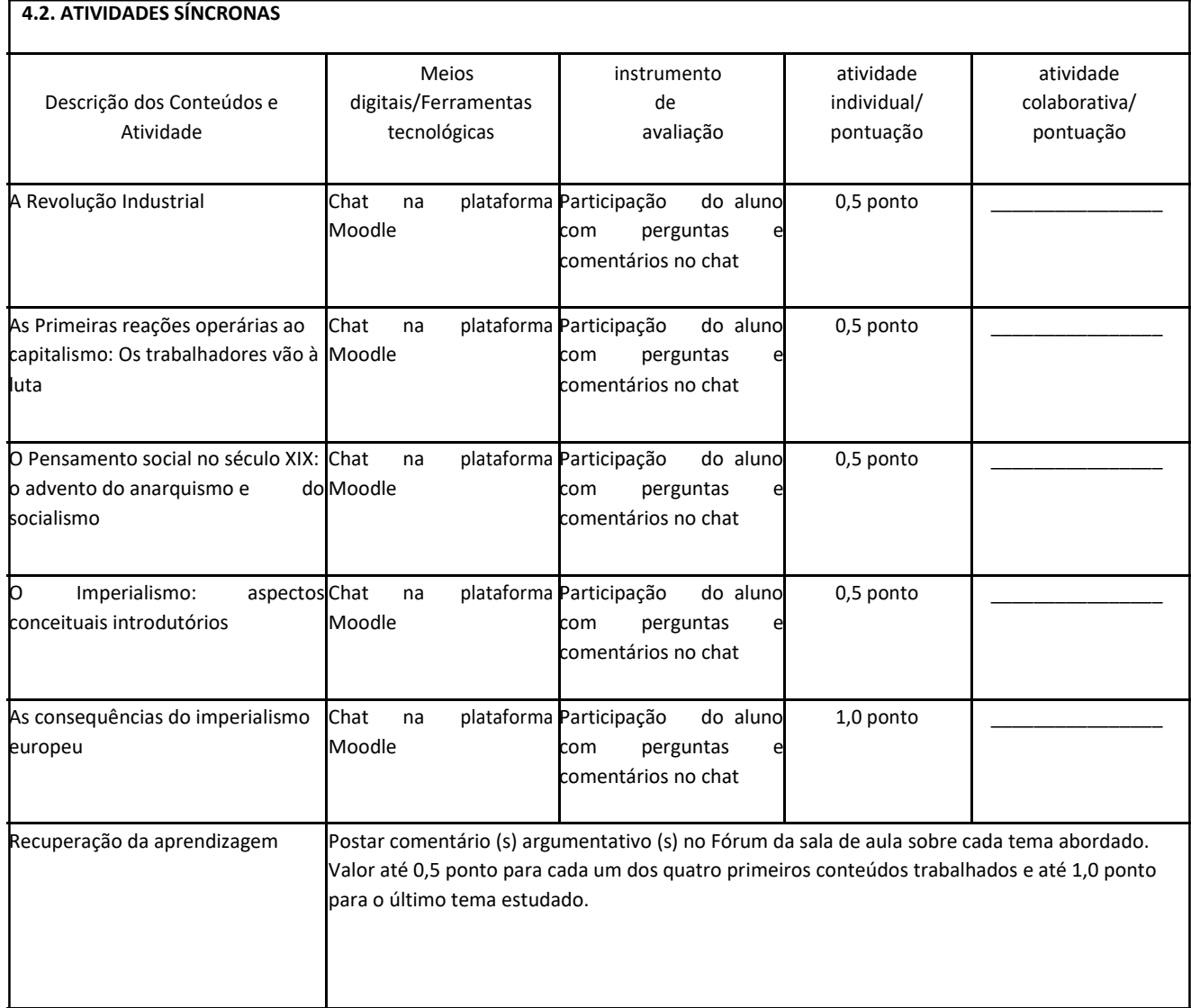

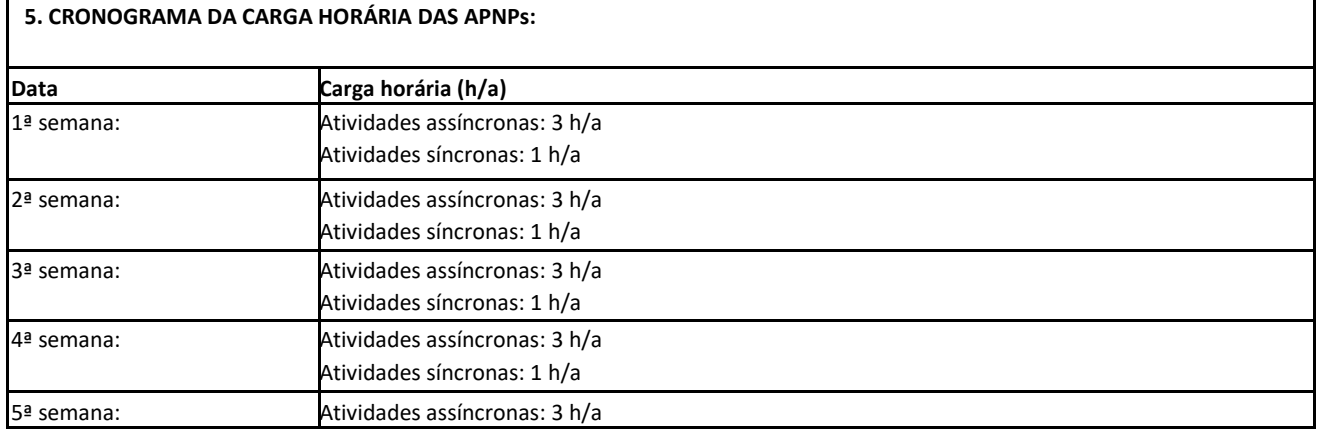

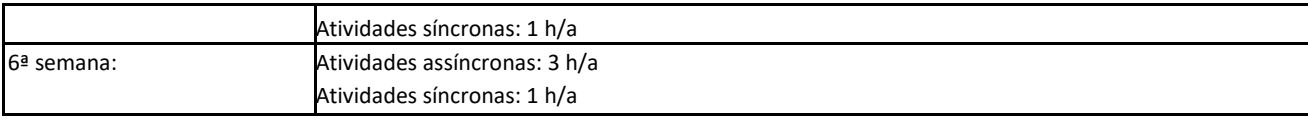

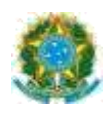

## **Campus Itaperuna**

# **ANEXO I**

# **PLANO DE ENSINO DAS APNP**

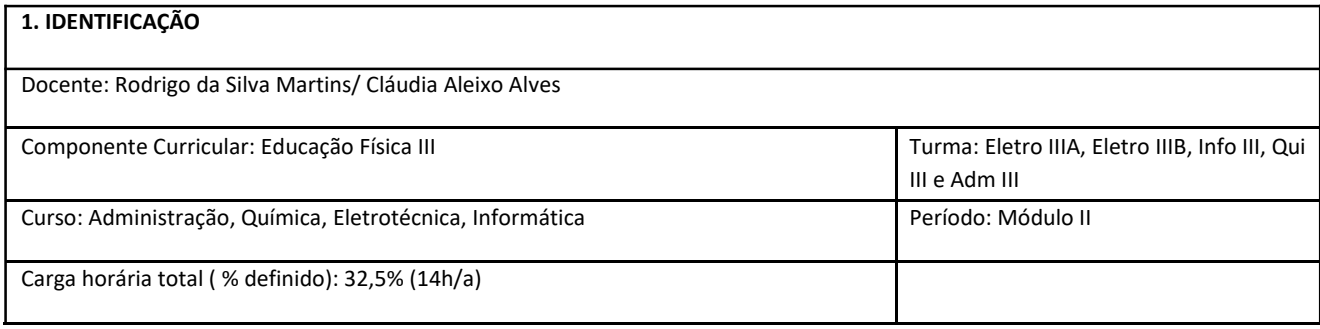

**2. OBJETIVOS DA APRENDIZAGEM:** Conhecer as diferentes modalidades de ginástica. Identificar erros de postura na execução de sequência de um programa de ginástica e aprender formas de prevenção de lesões. Conhecer as recomendações para uma alimentação adequada para pré e pós- treino. Identificar as melhores escolhas de alimentos para uma alimentação saudável. Entender a função dos suplementos alimentares e conhecer as consequências do seu uso indiscriminado para a saúde.

#### **3. CONTEÚDOS:**

1) Ginástica (tipos, correção postural durante o exercício e prevenção de lesões)

2) Atividade física (ou exercício físico?) e alimentação e cuidados na escolha dos alimentos

3) Suplemento alimentar e as consequências do uso indiscriminado para a saúde

**4. PLANEJAMENTO DAS ATIVIDADES SÍNCRONAS E ASSÍNCRONAS:**

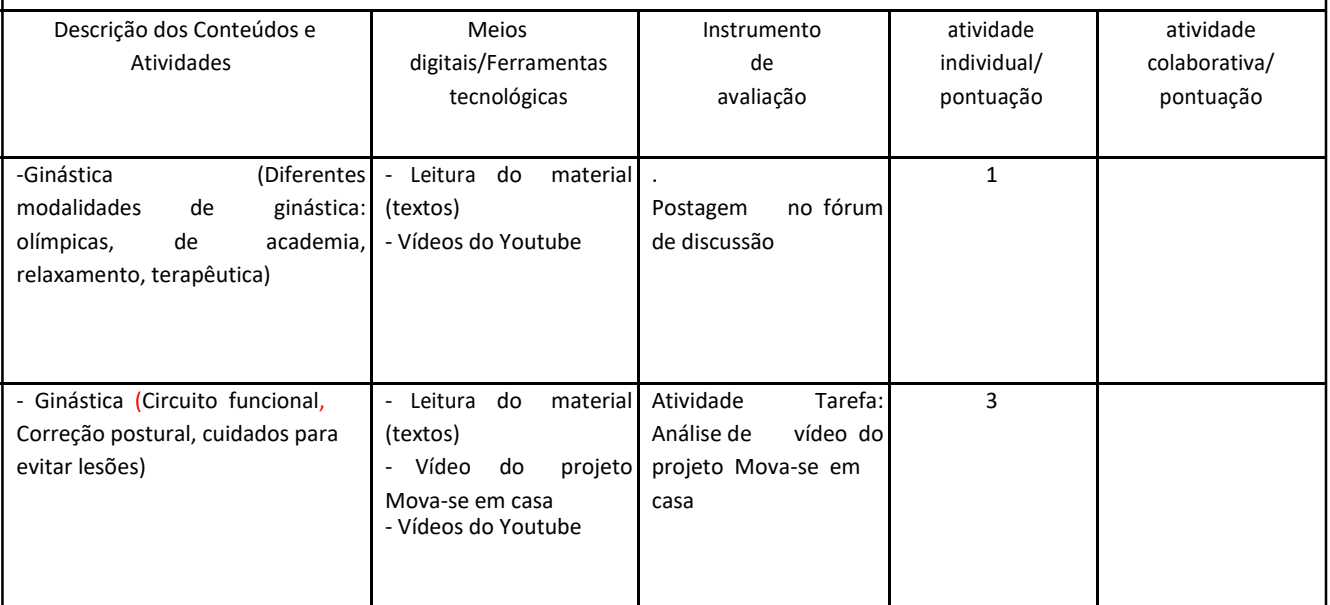

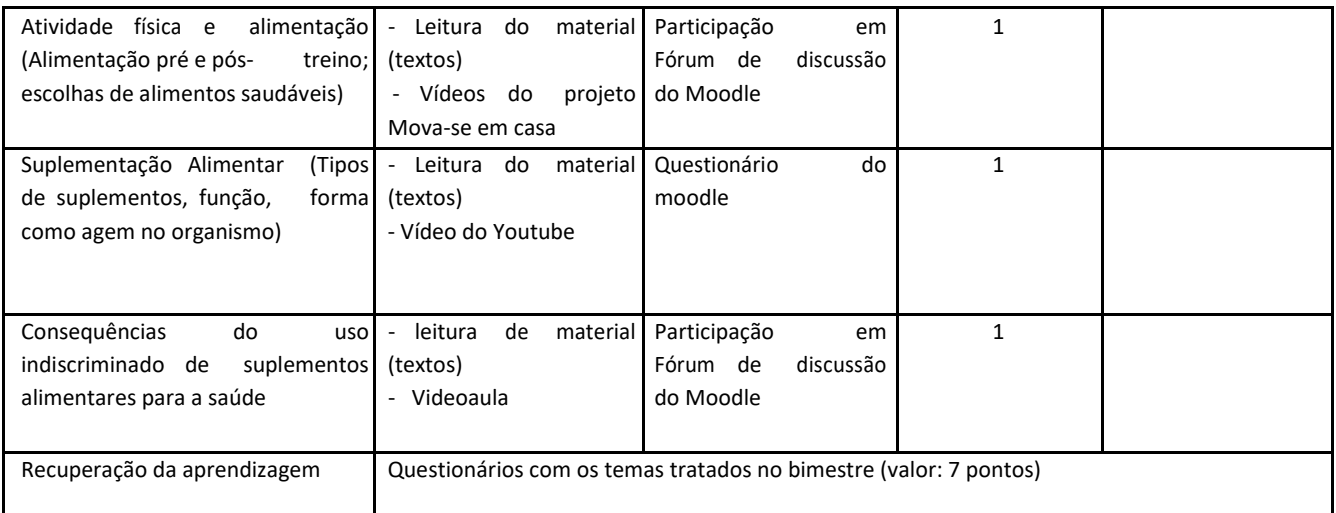

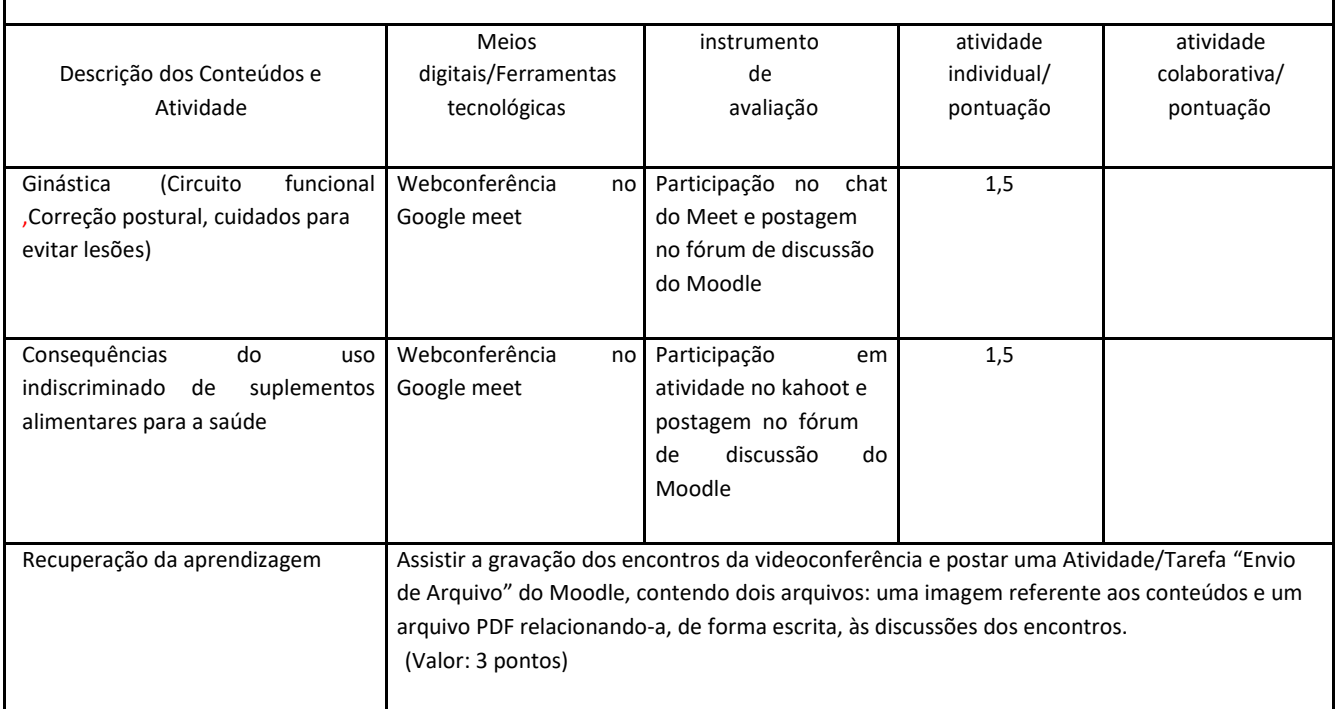

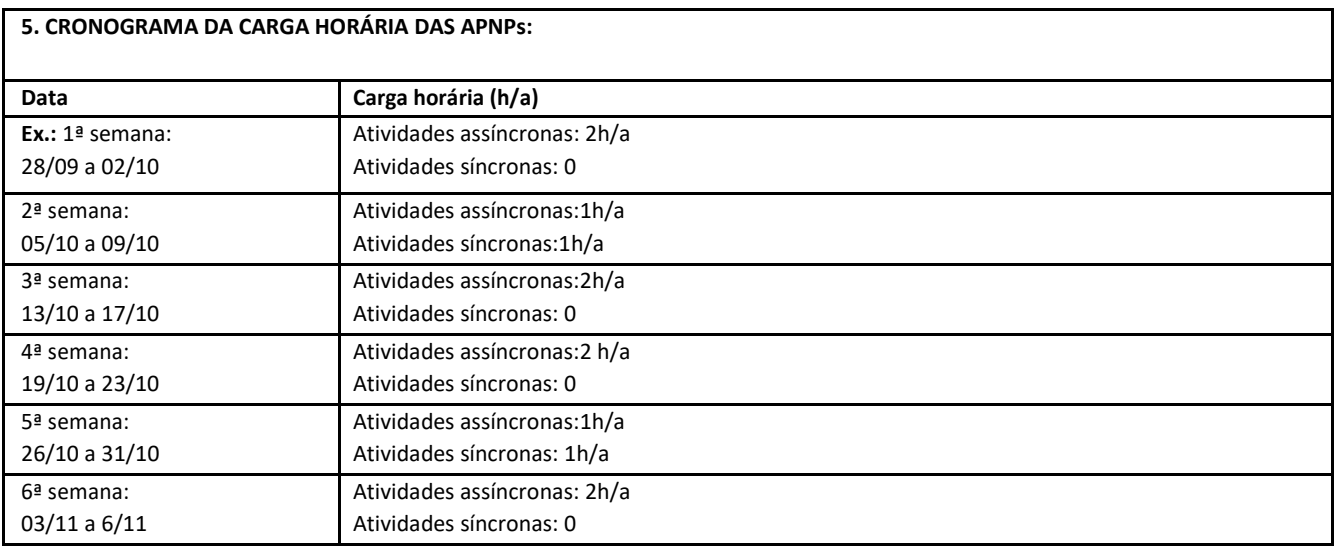

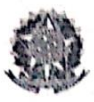

# Campus Itaperuna

**ANEXO I** 

## **PLANO DE ENSINO DAS APNP**

# 1. IDENTIFICAÇÃO Docente: Alcione G. Campos Componente Curricular: Inglês II - Nível Básico (2A) Turma: Adm 3, Química 3 Curso: Administração, Química, Informática, Eletrotécnica Período: Módulo 1 Carga horária total (% definido): 32,5% (26h/a)

#### 2. OBJETIVOS DA APRENDIZAGEM:

Geral:

Reconhecer e utilizar a Língua Inglesa como instrumento de interação social e acesso a informações do mundo. **Específicos:** 

- Desenvolver, no aluno, a habilidade de (re)conhecimento, análise, leitura, compreensão e produção de textos de diferentes gêneros na língua inglesa;
- Desenvolver, no aluno, o conhecimento inter e intratextual, viabilizando melhores meios de analisar a recepção e a produção de textos orais e/ou escritos;
- Levar o aluno a ampliar o seu conhecimento léxico-semântico no idioma;
- Levar o aluno ao conhecimento e uso das tecnologias de apoio (informatizadas ou não), tais como dicionários e gramáticas;
- Expandir a observação de mundo do aluno com suas diferenças e levá-lo a perceber e usar a língua como pano de fundo na comparação e observação das diferenças culturais.

# 3. CONTEÚDOS:

#### <u>ESTRATÉGIAS DE LEITURA</u>

- · Leitura e compreensão de textos de gêneros diversos;
- Reconhecimento do gênero, das funções e do valor comunicativo de um texto;
- · Vocabulário e expressões usuais pertinentes ao gênero textual em estudo;
- · Inferência de significado pela análise contextual e formação de palavra;
- Reconhecimento de cognatos e falsos cognatos;
- Utilização de estratégias de leitura (skimming, scanning, prediction e conhecimento prévio).  $\bullet$

#### **ESTUDO GRAMATICAL**

- 1. Simple past (regular and irregular verbs);
- 2. Past continuous;
- 3. Simple past x past continuous;

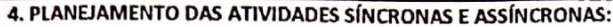

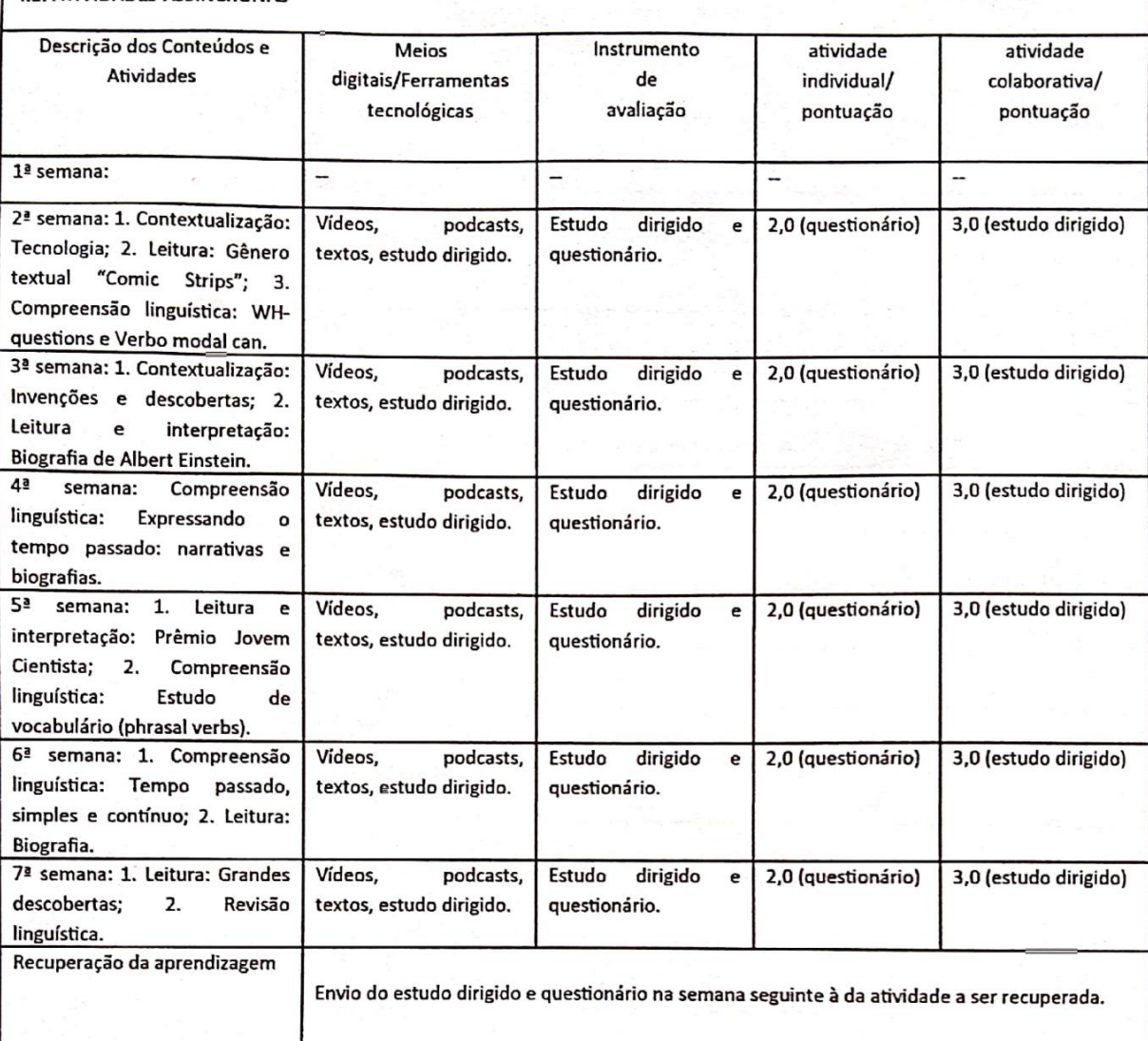

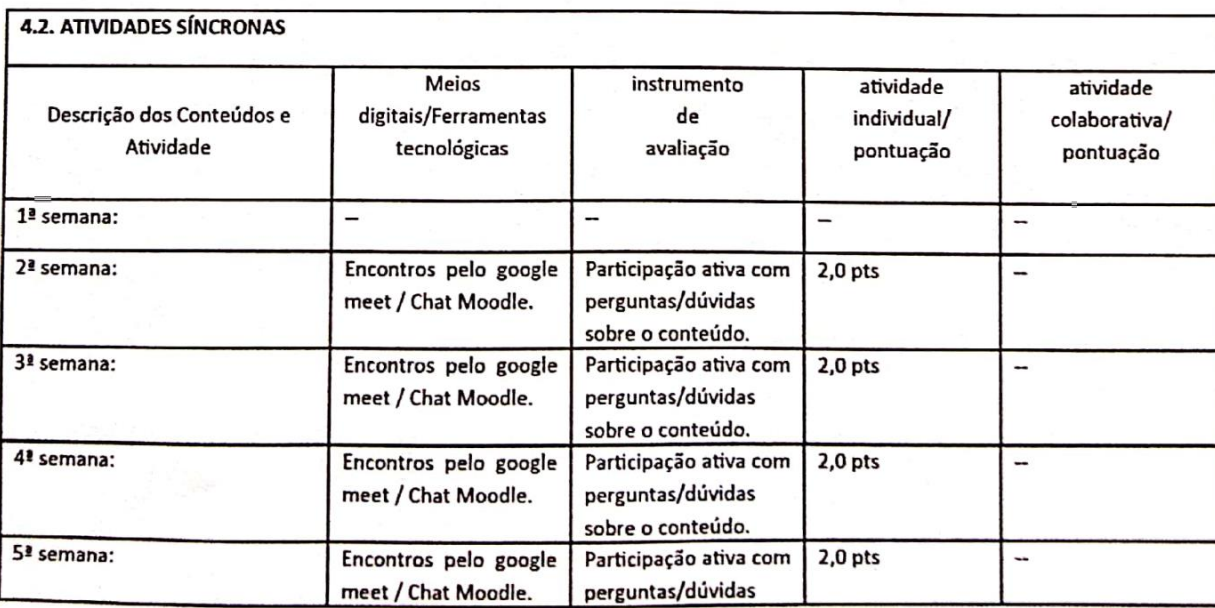

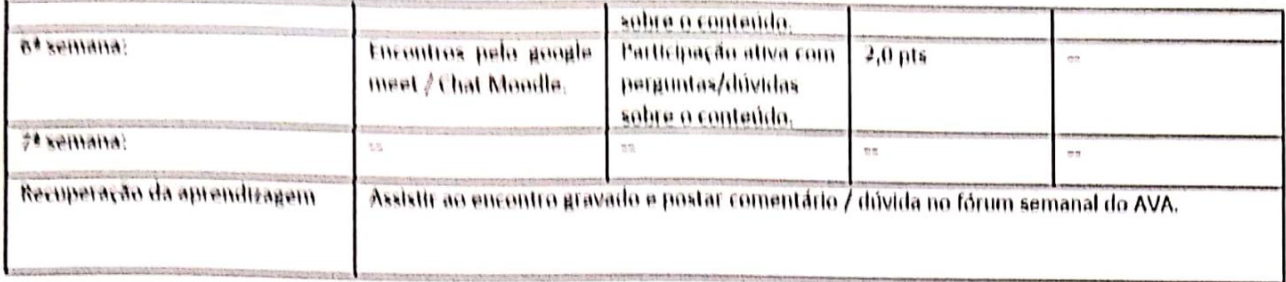

Obs.: A nota final será a soma de todas as atividades pontuadas divididas por 4.

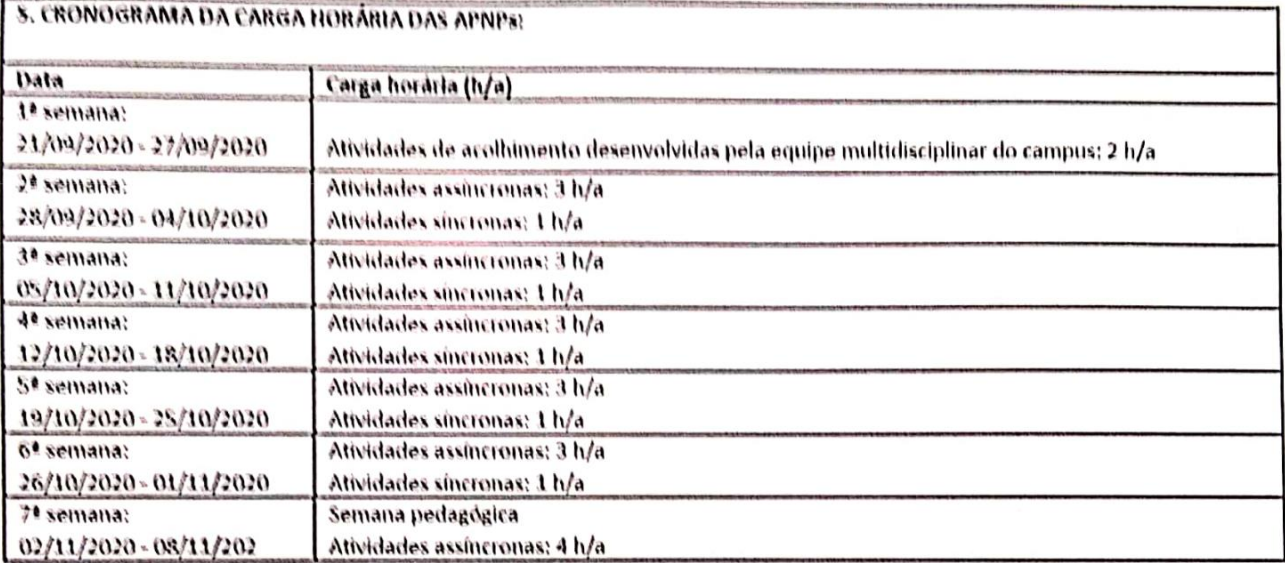

**Campus Itaperuna** 

**ANEXO I** 

# **PLANO DE ENSINO DAS APNP**

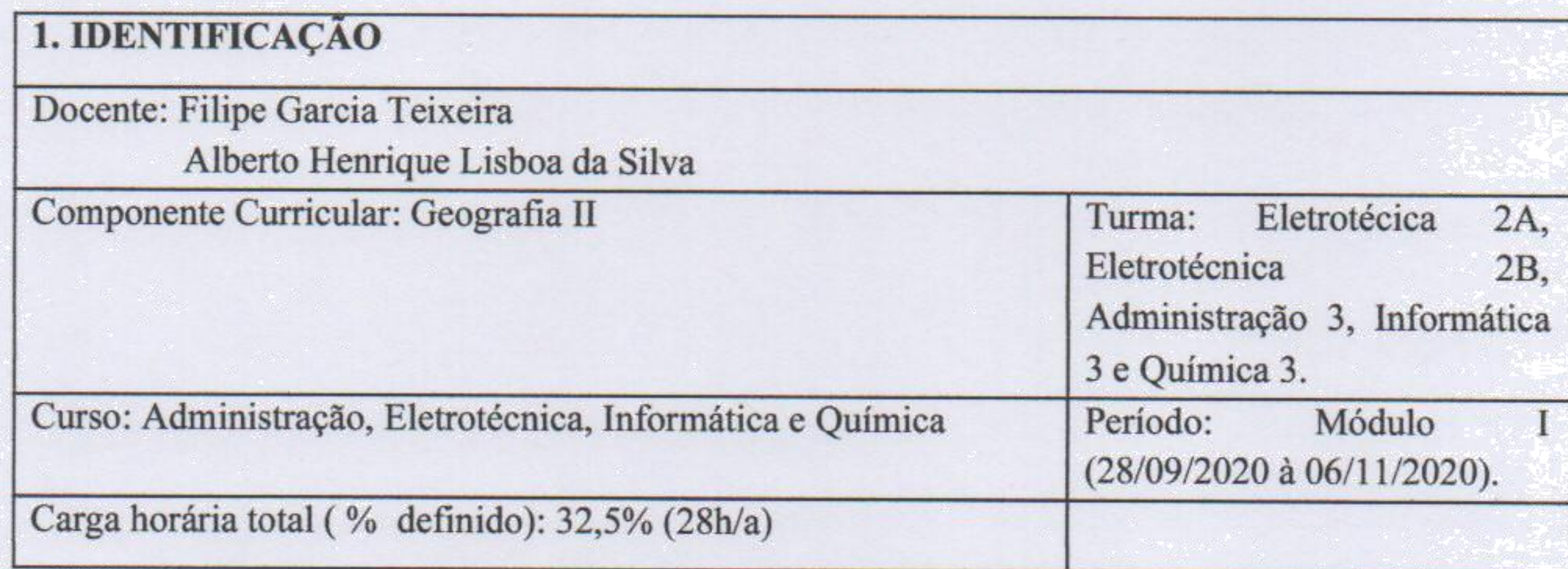

2. OBJETIVOS DA APRENDIZAGEM: Compreender os principais conceitos geográficos como instrumentos de análise da realidade e colocar como centralidade a interação ambiente/sociedade.

Compreender as mudanças e dinâmicas populacionais, assim como as transformações do espaço urbano brasileiro e no mundial.

3. CONTEÚDOS: Urbanização e espaço geográfico; Urbanização no Brasil e no mundo; Dinâmica socioespacial das cidades; Problemas ambientais urbanos.

# 4. PLANEJAMENTO DAS ATIVIDADES SÍNCRONAS E ASSÍNCRONAS:

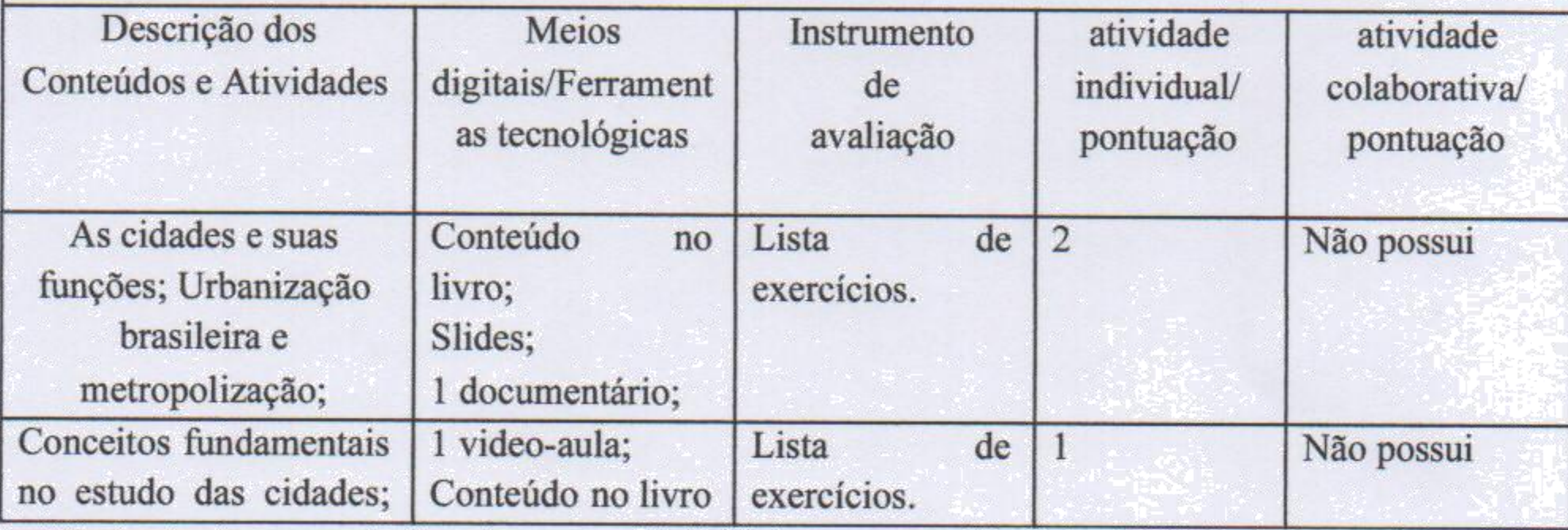

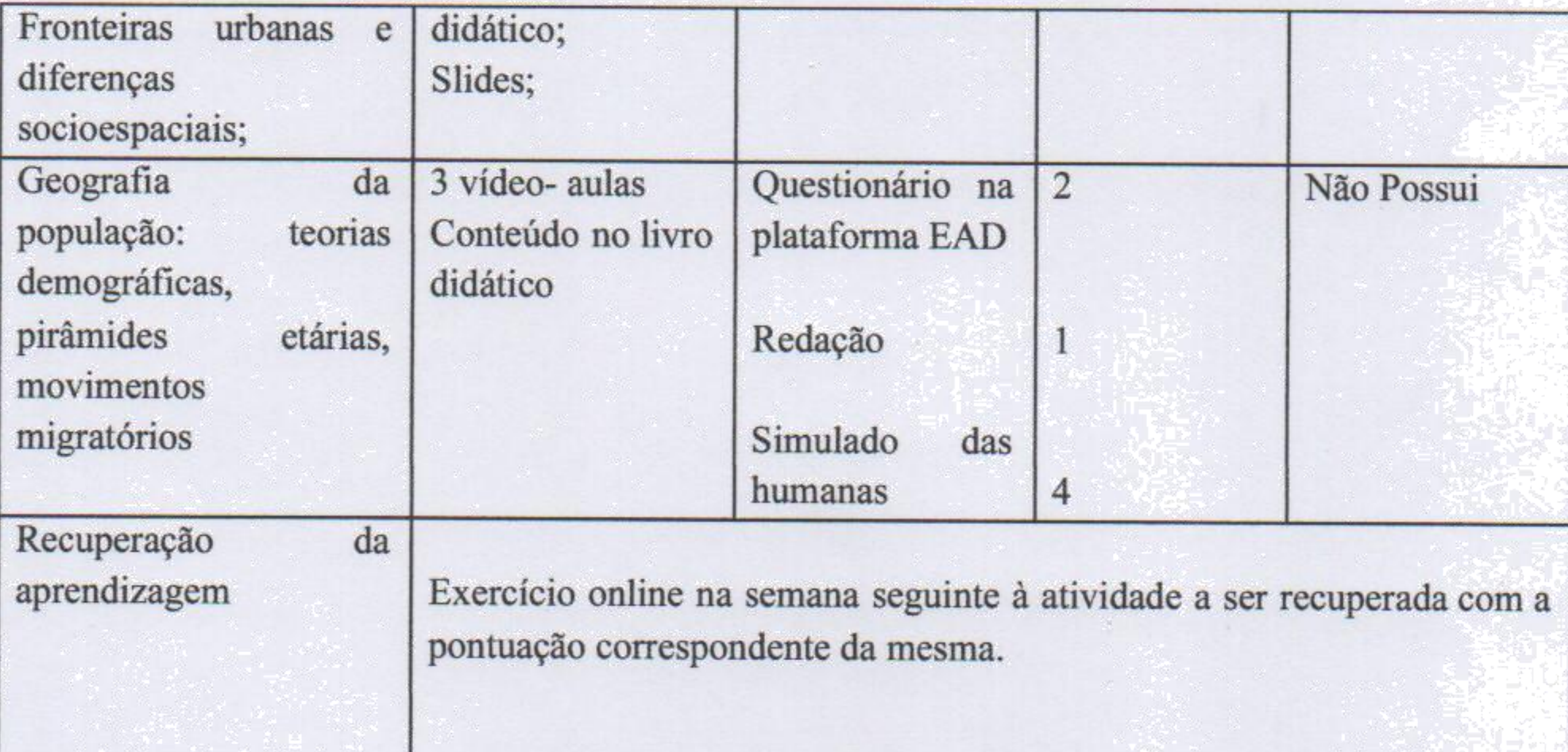

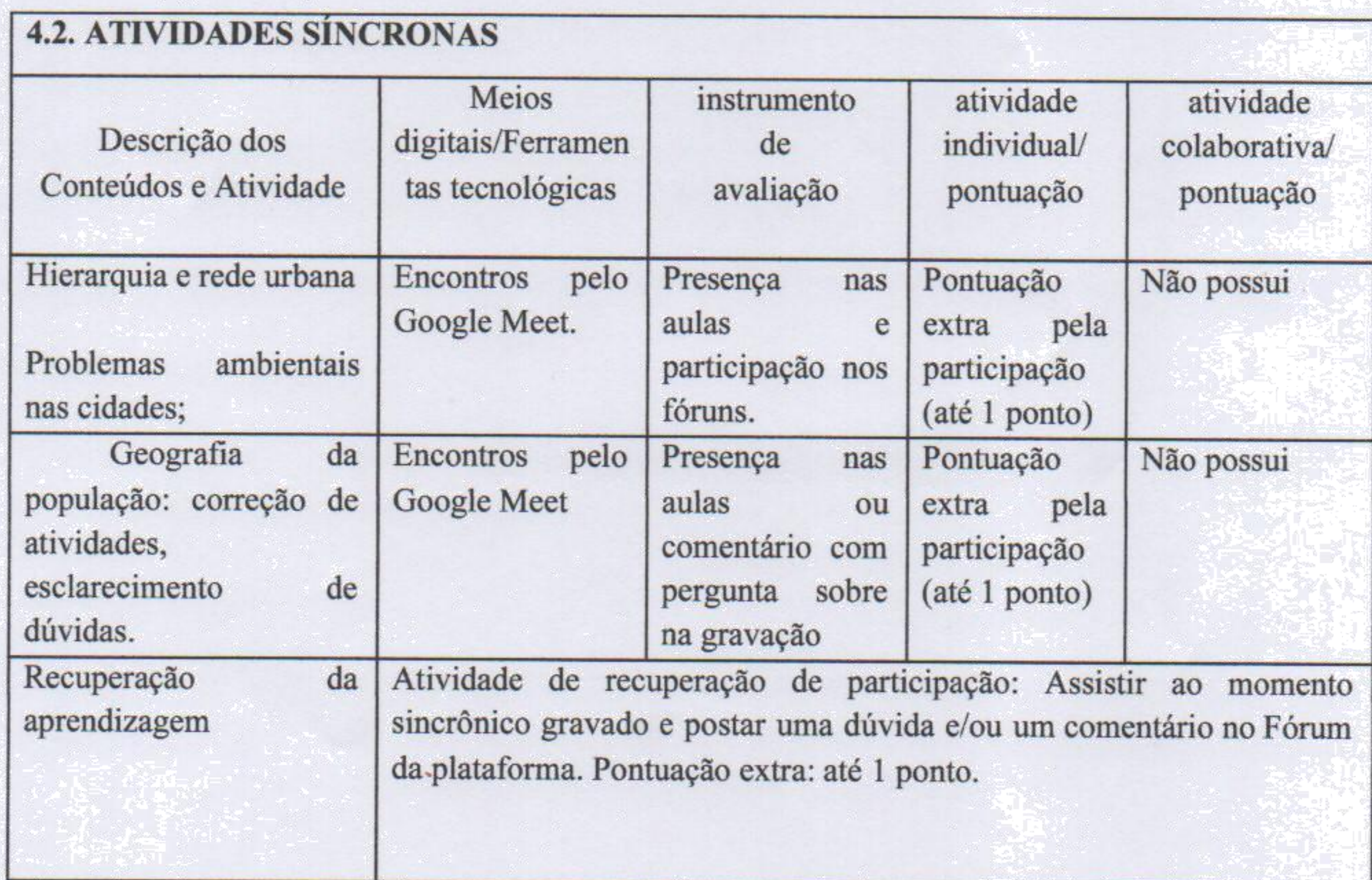

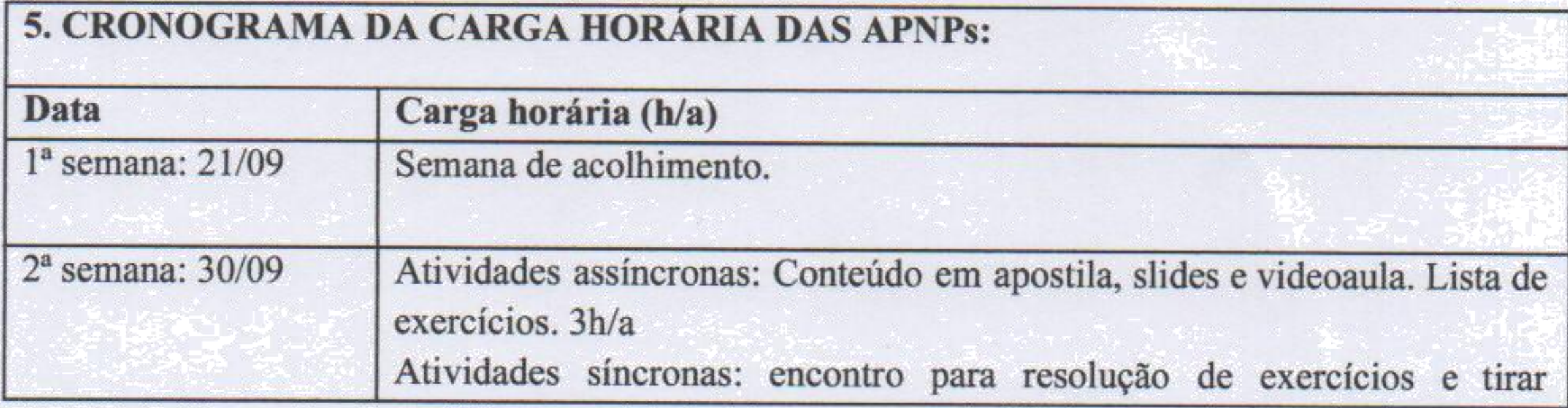

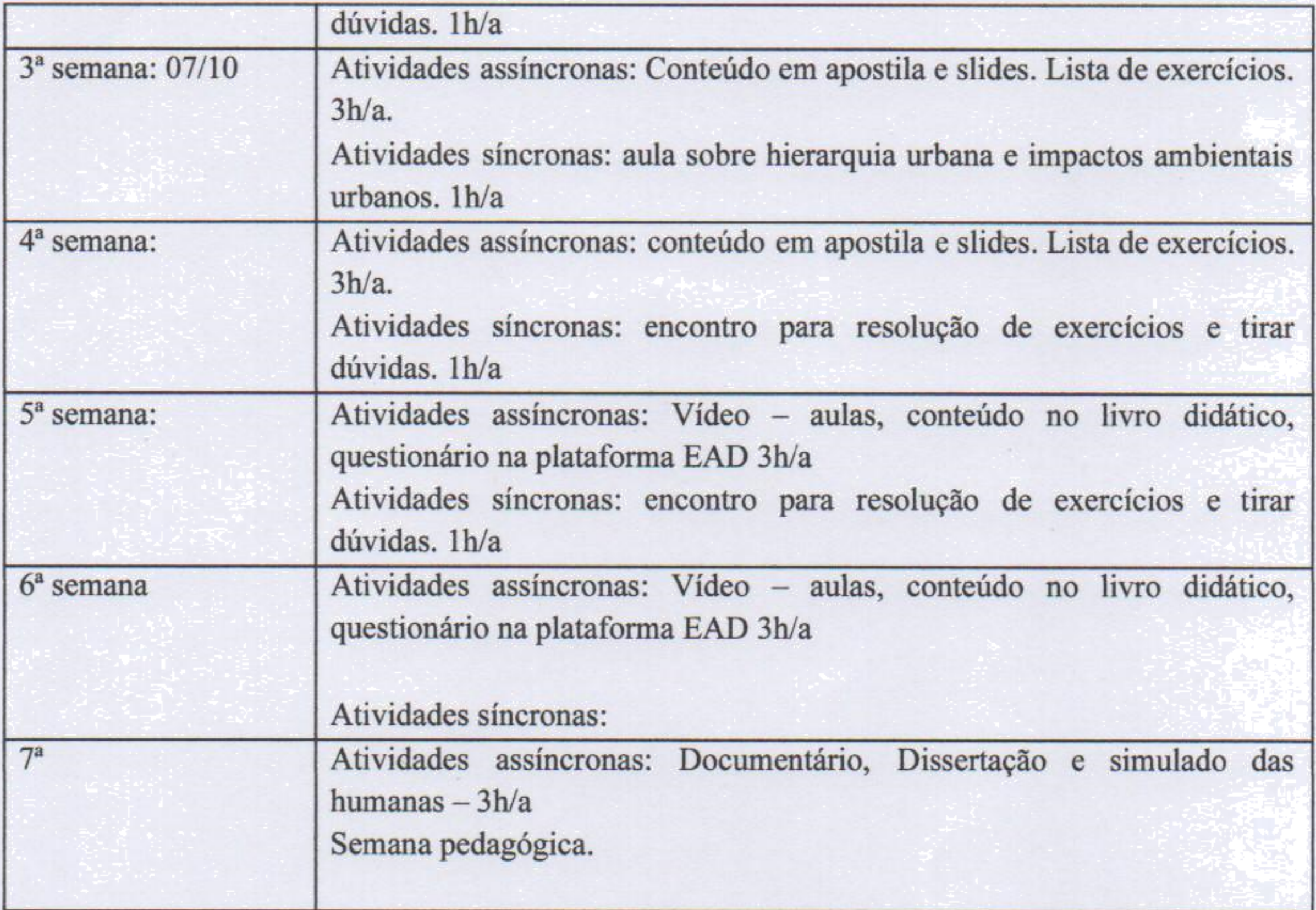

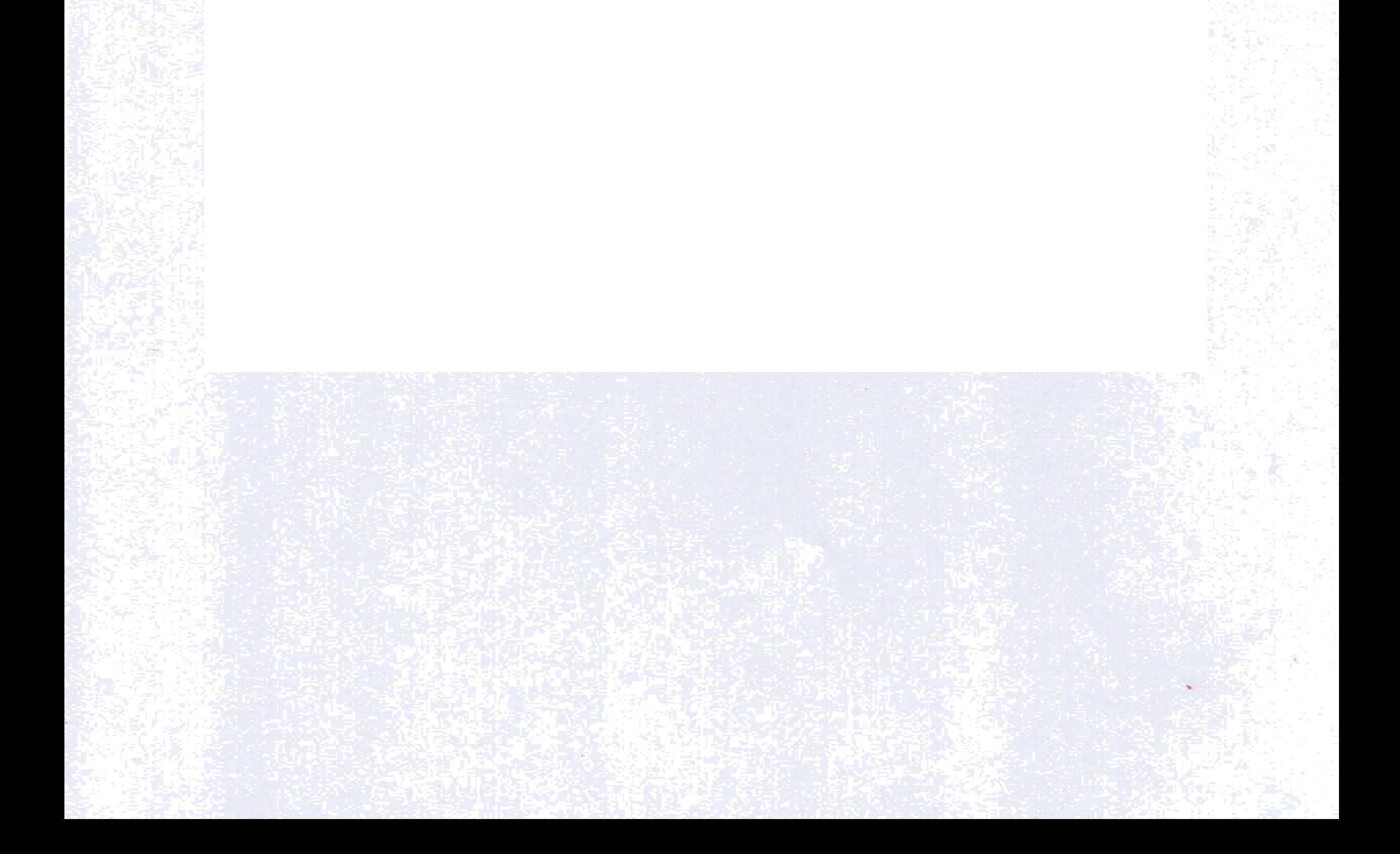

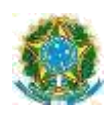

#### **Campus Itaperuna\_\_\_\_\_\_\_\_\_\_\_\_\_\_\_\_\_\_\_\_\_\_\_\_\_\_\_\_\_\_\_\_\_\_\_\_\_\_\_\_\_\_\_**

# **ANEXO I**

# **PLANO DE ENSINO DAS APNP**

# **1. IDENTIFICAÇÃO** Docente: Alcione G. Campos / Roberta Poubel Componente Curricular: Inglês II – Nível Básico (2A) Turma: Adm 3, Química 3, Informática 3, Eletotécnica 3A e 3B Curso: Administração, Química, Informática, Eletrotécnica Período: Módulo 1 Carga horária total ( % definido): 32,5% (26h/a)

# **2. OBJETIVOS DA**

#### **APRENDIZAGEM: Geral:**

Reconhecer e utilizar a Língua Inglesa como instrumento de interação social e acesso a informações do mundo. **Específicos:**

• Desenvolver, no aluno, a habilidade de (re)conhecimento, análise, leitura, compreensão e produção de textos de diferentes gêneros na língua inglesa;

• Desenvolver, no aluno, o conhecimento inter e intratextual, viabilizando melhores meios de analisar a recepção e a produção de textos orais e/ou escritos;

- Levar o aluno a ampliar o seu conhecimento léxico-semântico no idioma;
- Levar o aluno ao conhecimento e uso das tecnologias de apoio (informatizadas ou não), tais como dicionários e gramáticas;

• Expandir a observação de mundo do aluno com suas diferenças e levá-lo a perceber e usar a língua como pano de fundo na comparação e observação das diferenças culturais.

#### **3. CONTEÚDOS:**

#### **ESTRATÉGIAS DE LEITURA**

- Leitura e compreensão de textos de gêneros diversos;
- Reconhecimento do gênero, das funções e do valor comunicativo de um texto;
- Vocabulário e expressões usuais pertinentes ao gênero textual em estudo;
- Inferência de significado pela análise contextual e formação de palavra;
- Reconhecimento de cognatos e falsos cognatos;
- Utilização de estratégias de leitura (*skimming*, *scanning*, *prediction* e conhecimento prévio).

#### **ESTUDO GRAMATICAL**

- 1. Simple past (regular and irregular verbs);
- 2. Past continuous;
- 3. Simple past x past continuous;

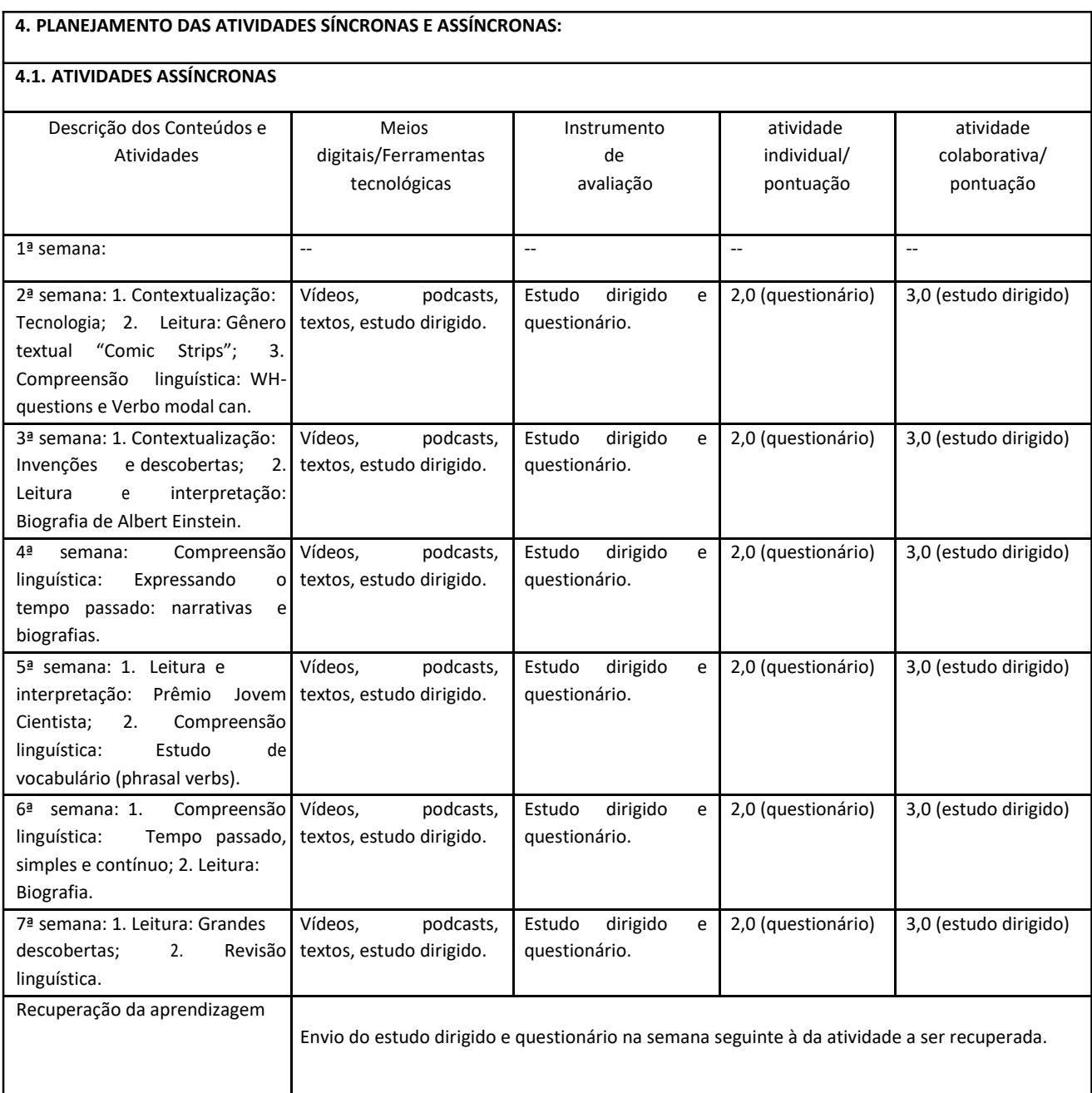

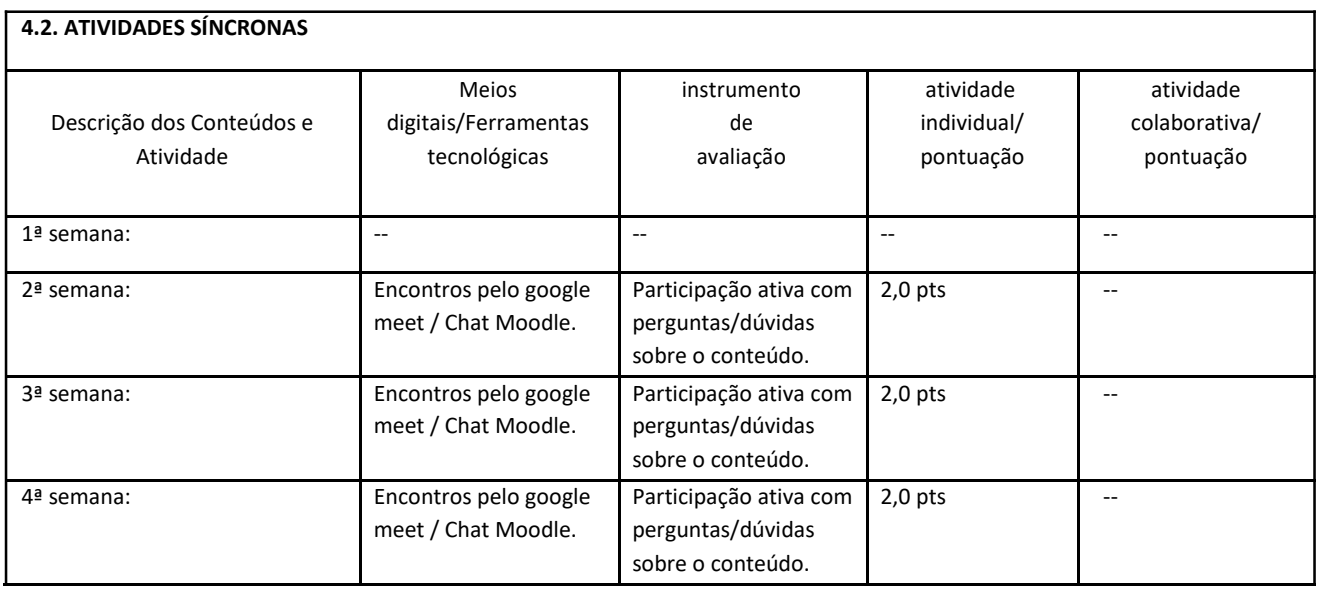

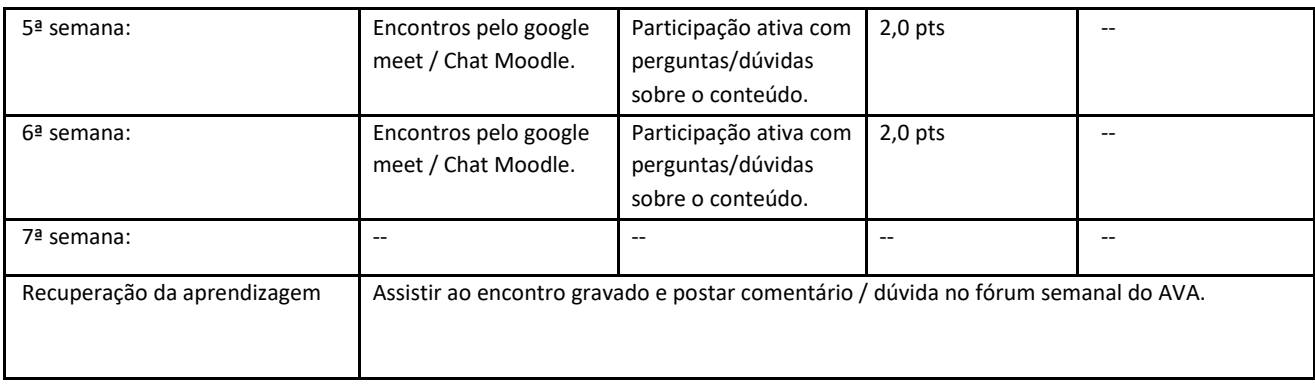

**Obs.: A nota final será a soma de todas as atividades pontuadas divididas por 4.**

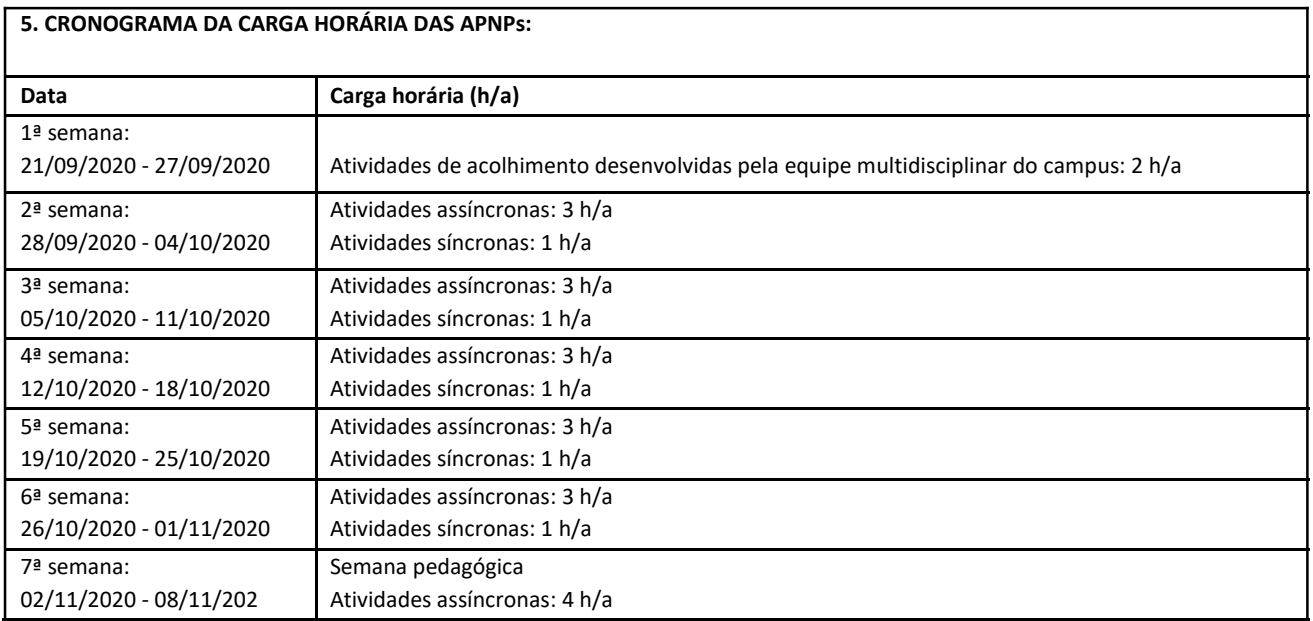

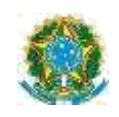

#### **Campus Itaperuna\_\_\_\_\_\_\_\_\_\_\_\_\_\_\_\_\_\_\_\_\_\_\_\_\_\_\_\_\_\_\_\_\_\_\_\_\_\_\_\_\_\_\_**

# **ANEXO I**

# **PLANO DE ENSINO DAS APNP**

# **1. IDENTIFICAÇÃO** Docente: Roberta Poubel Componente Curricular: Inglês II – Nível Avançado (2C) (Componente Curricular: Inglês II – Nível Avançado (2C) Eletotécnica 3A e 3B Curso: Administração, Química, Informática, Eletrotécnica Período: Módulo 1 Carga horária total ( % definido): 32,5% (26h/a)

#### **2. OBJETIVOS DA APRENDIZAGEM:**

**Geral:**

Reconhecer e utilizar a Língua Inglesa como instrumento de interação social e acesso a informações do mundo.

#### **Específicos:**

- Desenvolver, no aluno, a habilidade de (re)conhecimento, análise, leitura, compreensão e produção de textos de diferentes gêneros na língua inglesa;
- Desenvolver, no aluno, o conhecimento inter e intratextual, viabilizando melhores meios de analisar a recepção e a produção de textos orais e/ou escritos;
- Levar o aluno a ampliar o seu conhecimento léxico-semântico no idioma;
- Levar o aluno ao conhecimento e uso das tecnologias de apoio (informatizadas ou não), tais como dicionários e gramáticas;

• Expandir a observação de mundo do aluno com suas diferenças e levá-lo a perceber e usar a língua como pano de fundo na comparação e observação das diferenças culturais.

#### **3. CONTEÚDOS: ESTRATÉGIAS DE LEITURA**

- Leitura e compreensão de textos de gêneros diversos;
- Reconhecimento do gênero, das funções e do valor comunicativo de um texto;
- Vocabulário e expressões usuais pertinentes ao gênero textual em estudo;
- Inferência de significado pela análise contextual e formação de palavra;
- Reconhecimento de cognatos e falsos cognatos;
- Utilização de estratégias de leitura (*skimming*, *scanning*, *prediction* e conhecimento prévio).

#### **ESTUDO GRAMATICAL**

- 1. Revisão de Tempos Verbais;
- 2. Past perfect.

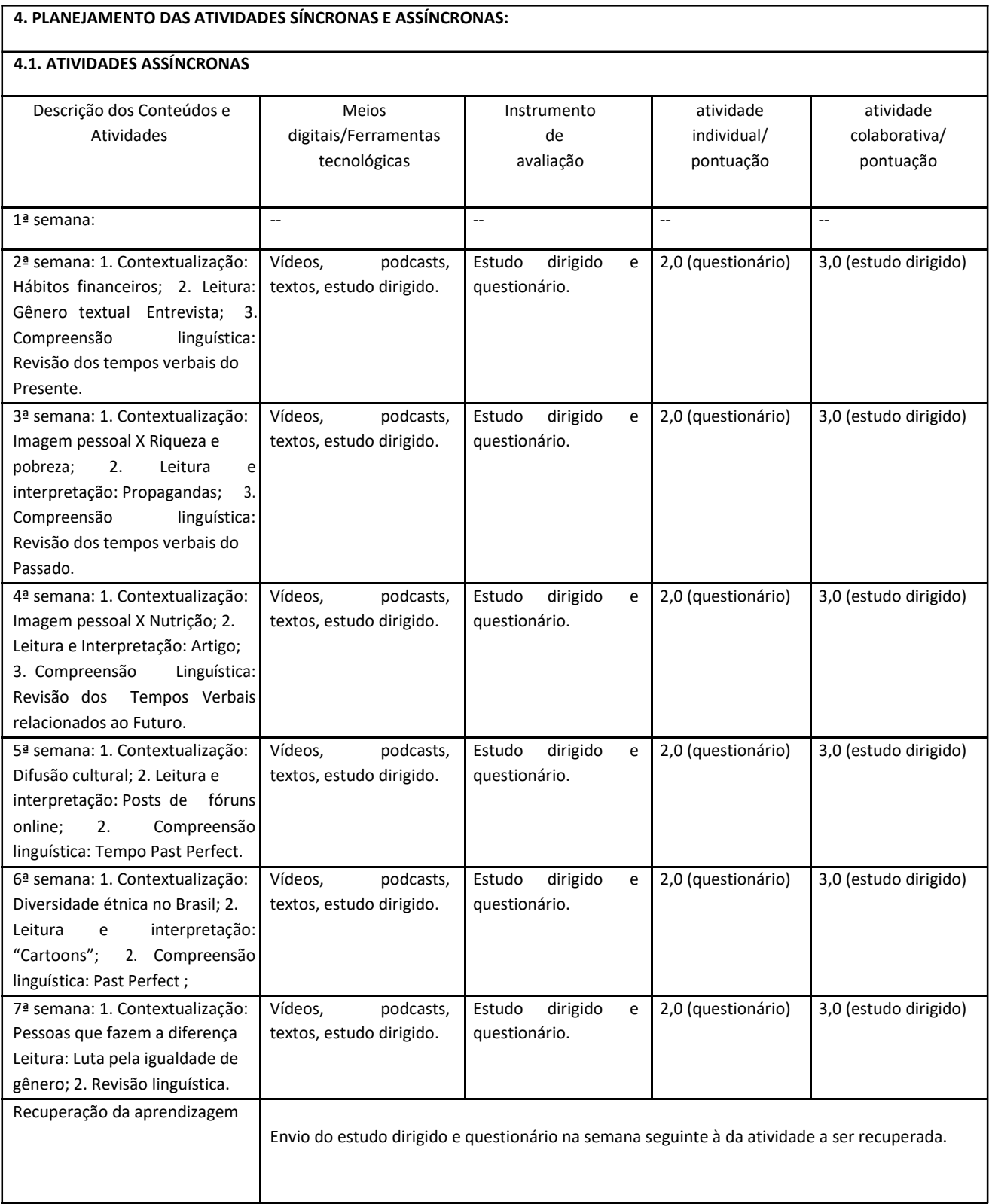

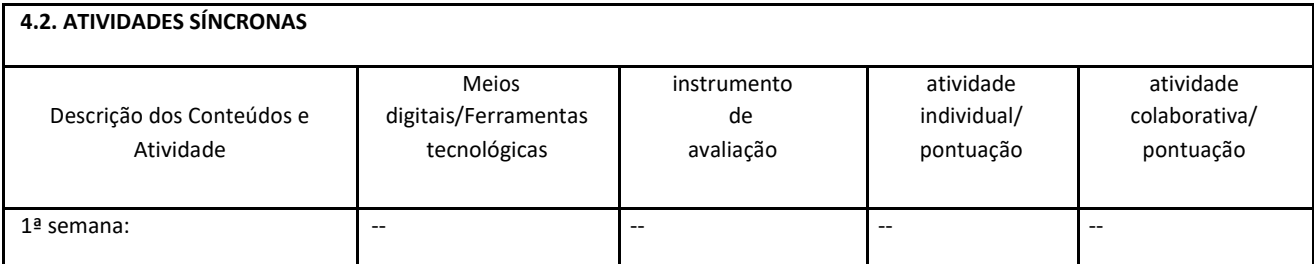

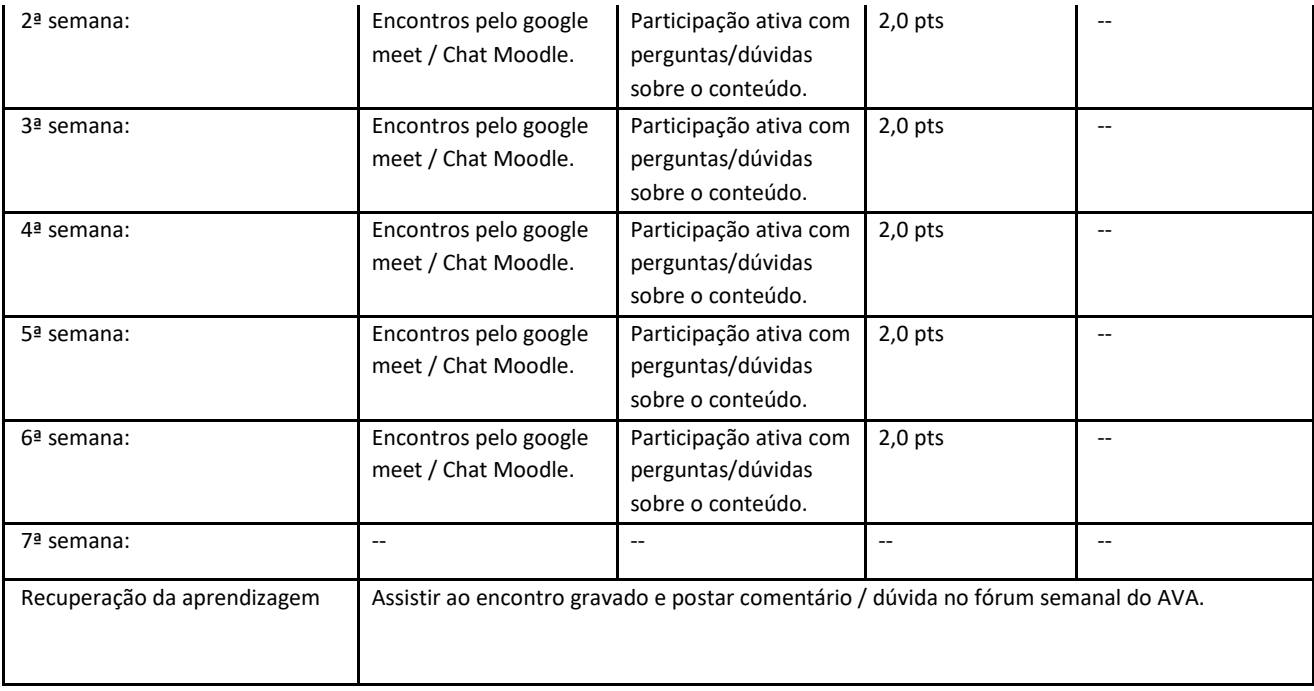

**Obs.: A nota final será a soma de todas as atividades pontuadas divididas por 4.**

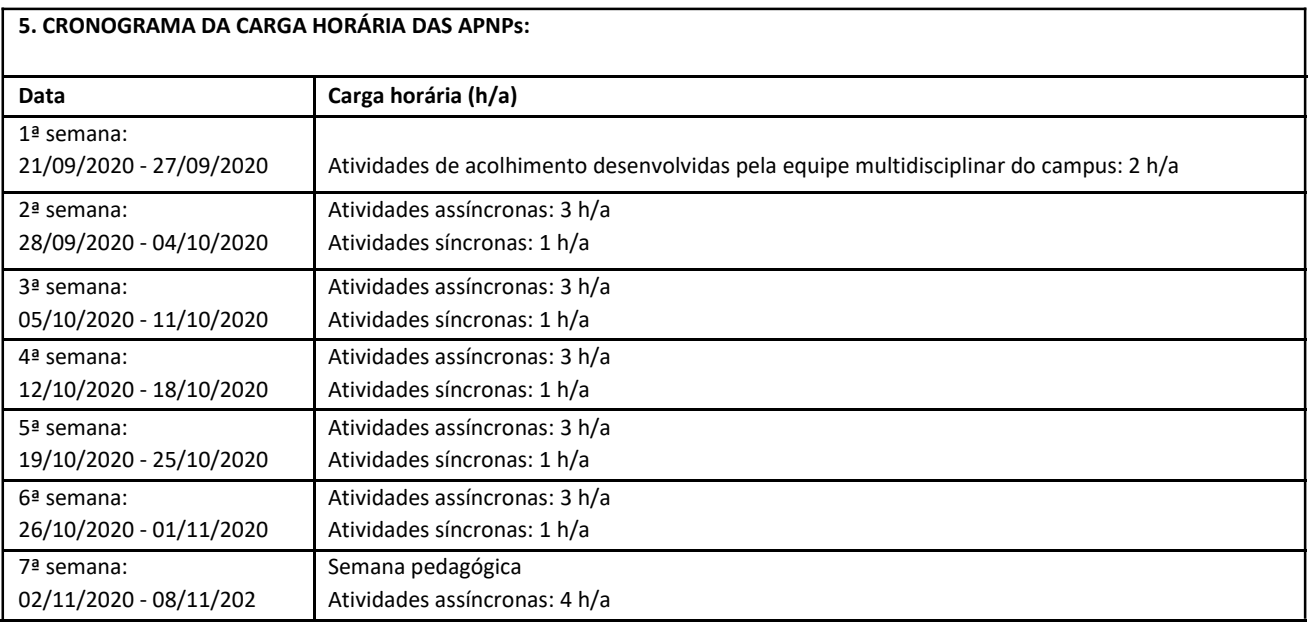

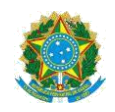

# **Campus: Itaperuna**

## **ANEXO I**

# **PLANO DE ENSINO DAS APNP**

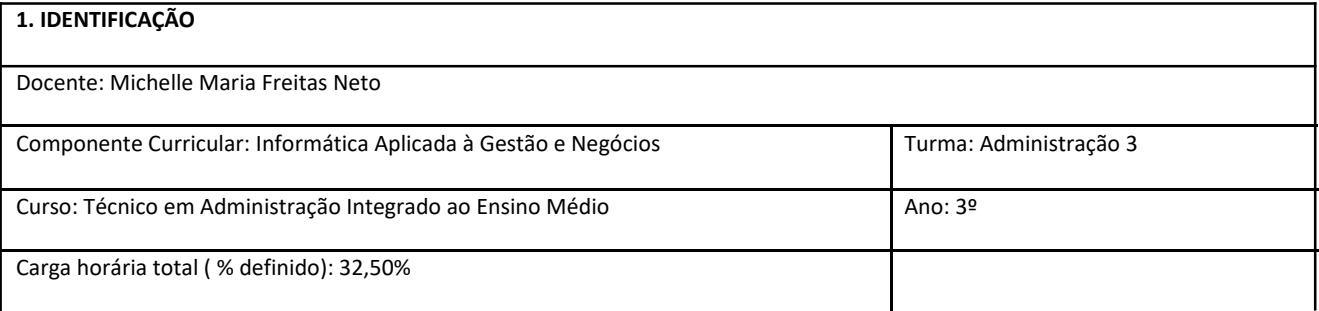

#### **2. OBJETIVOS DA APRENDIZAGEM:**

- Gerir com eficiência e eficácia as informações produzidas pela empresa para alcance dos objetivos organizacionais e para alimentar inputs e gerar feedbacks necessários para a melhoria dos processos, além de conhecer e estar apto a utilizar as tecnologias da informação e comunicação para a boa gestão da organização.
- Estimular a criatividade, o trabalho em equipe e a cultura digital.
- Utilizar de forma responsável e ética as informações da empresa.
- Entender os riscos e ameaças que um uma empresa que não pensa em segurança de informação está exposta.
- Entender a importância da utilização dos sistemas de informação em um mundo cada vez mais globalizado.
- Proporcionar ao aluno a experimentação prática de metodologias ativas de aprendizagem

#### **3. CONTEÚDOS:**

- Novas e revolucionárias Tecnologias da Informação
- Segurança em Sistemas de Informação
- Desenvolvimento de sistemas de informação
- Ética, Responsabilidade Social e Responsabilidade Ambiental na utilização dos Sistemas de Informação

#### **4. PLANEJAMENTO DAS ATIVIDADES SÍNCRONAS E ASSÍNCRONAS:**

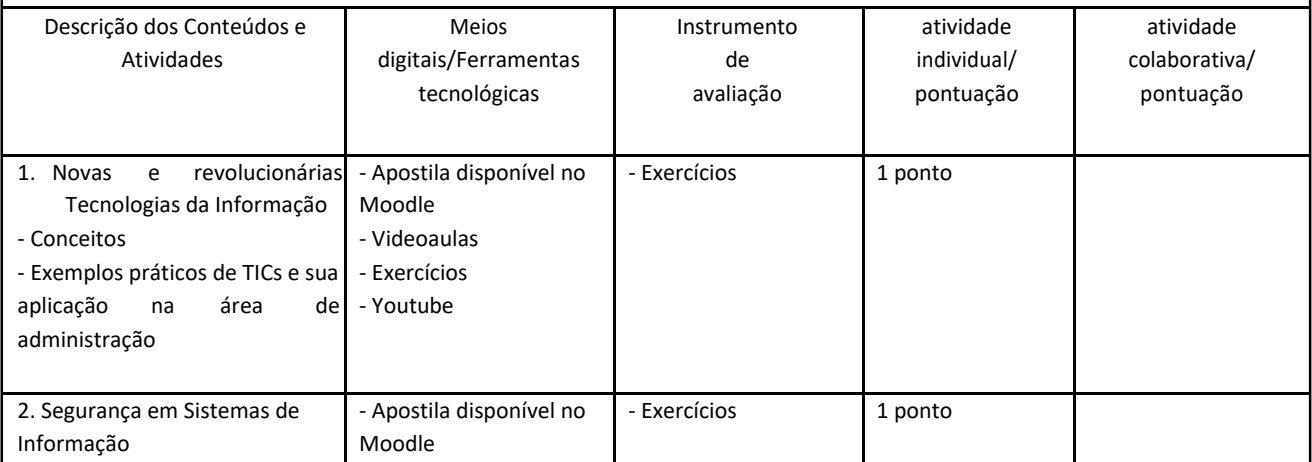

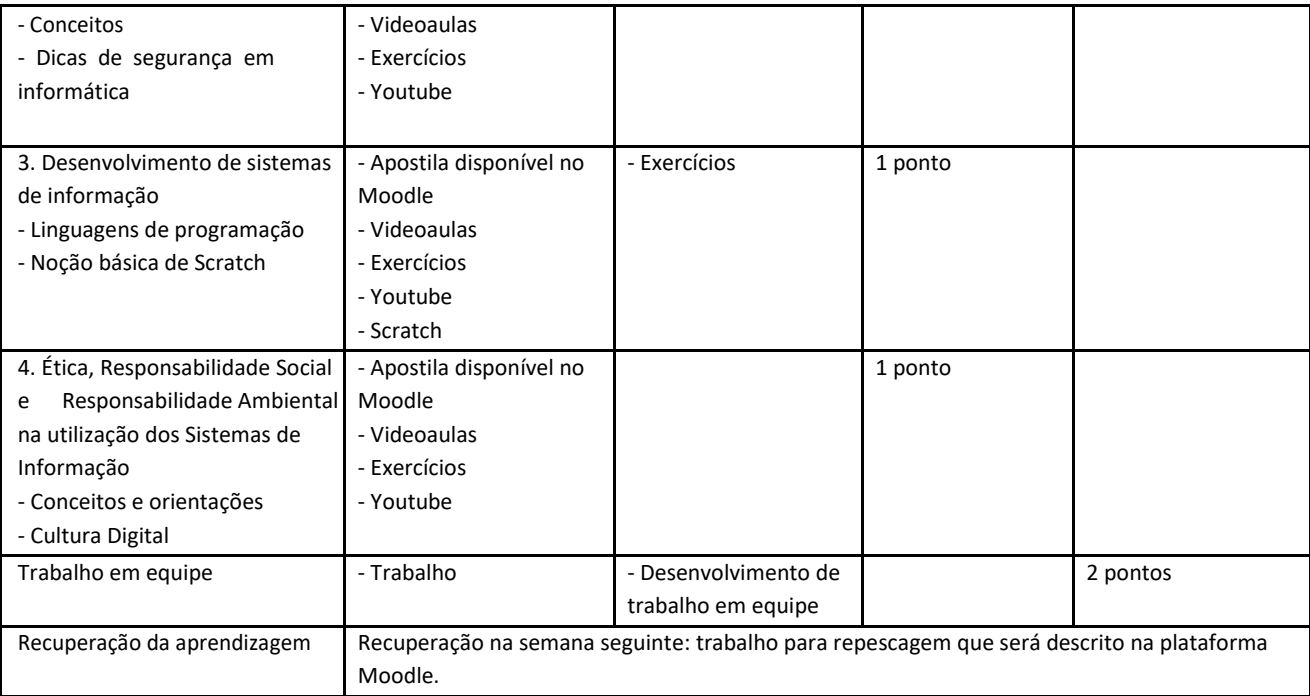

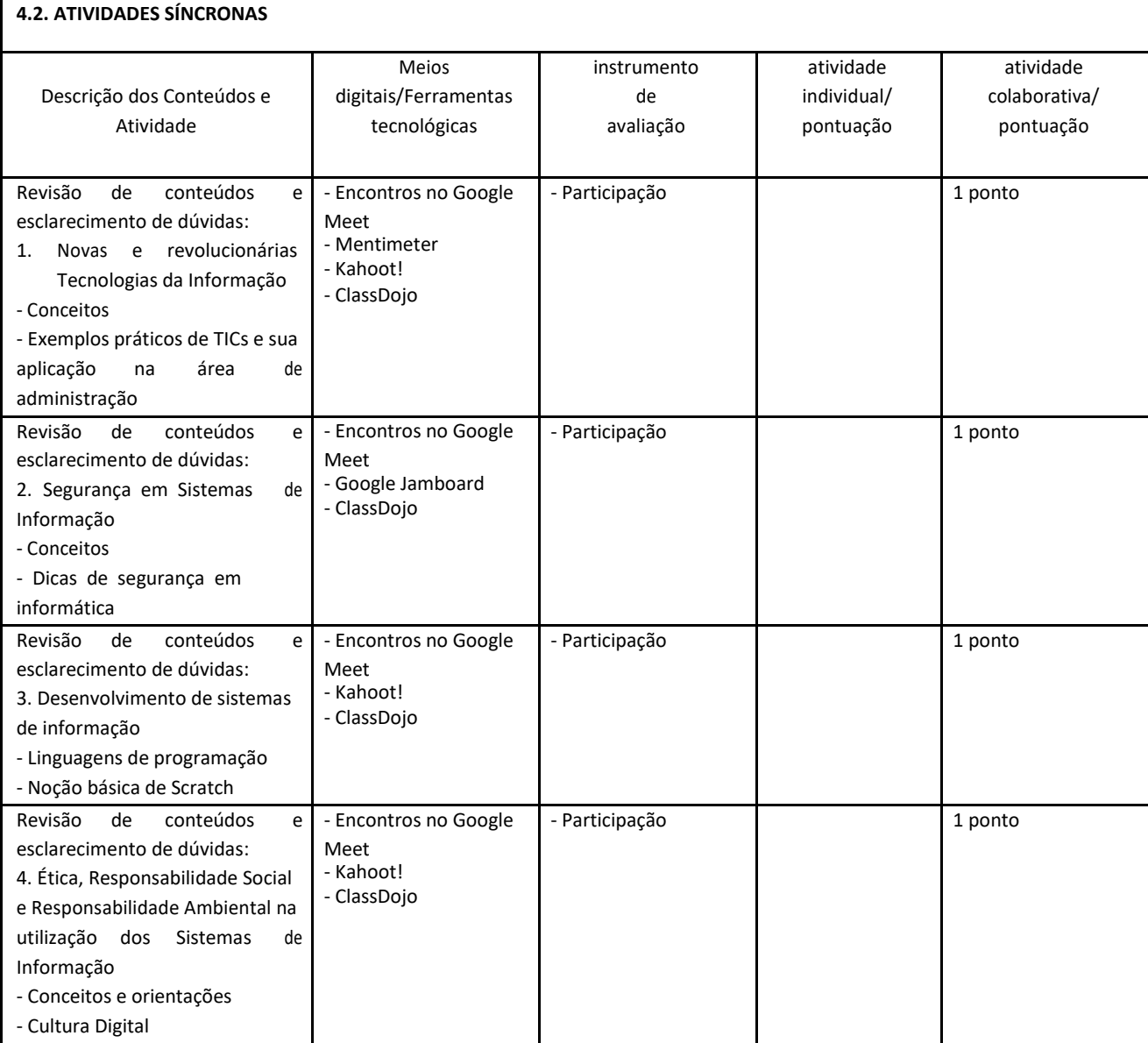

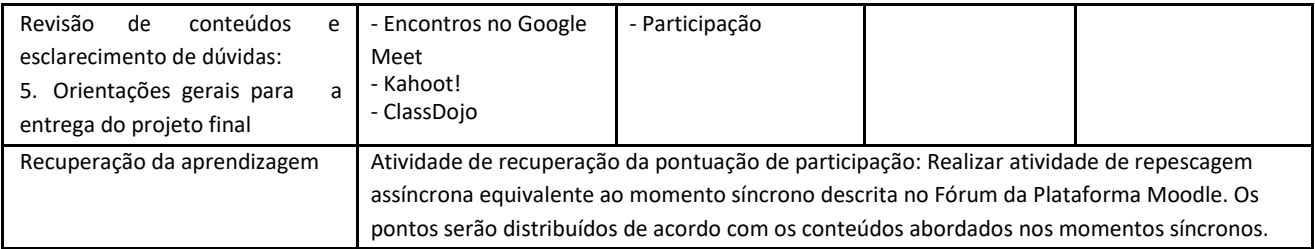

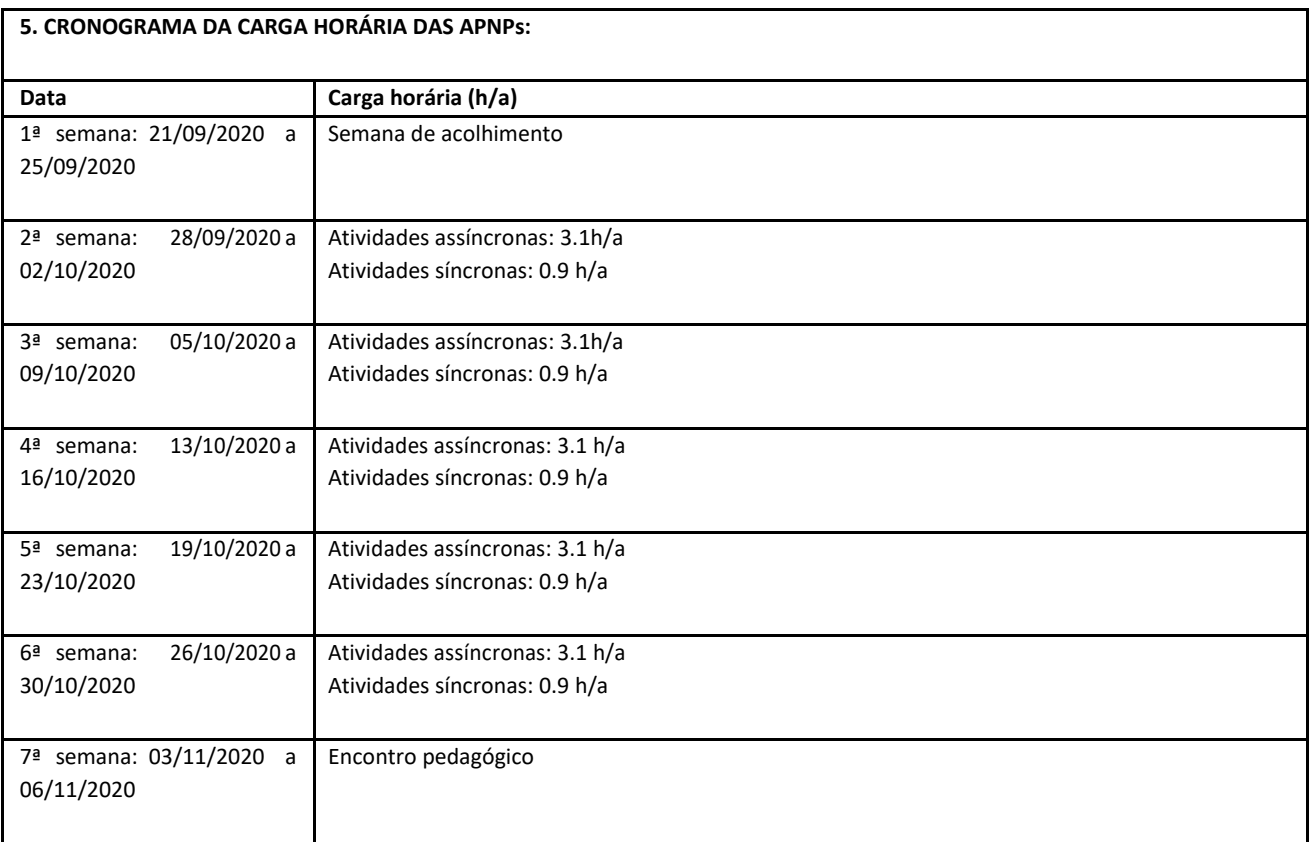

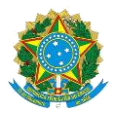

# MINISTÉRIO DA EDUCAÇÃO SECRETARIA DE EDUCAÇÃO PROFISSIONAL E TECNOLÓGICA INSTITUTO FEDERAL FLUMINENSE CAMPUS ITAPERUNA BR 356, KM 3, CIDADE NOVA, ITAPERUNA / RJ, CEP 28300-000 Fone: (22) 3826-2300

Plano de Ensino N.º 83/2020 - CCTADMCI/DENSAPRCI/DGCITAPER/REIT/IFFLU

# **Campus: Itaperuna PLANO DE ENSINO DAS APNP**

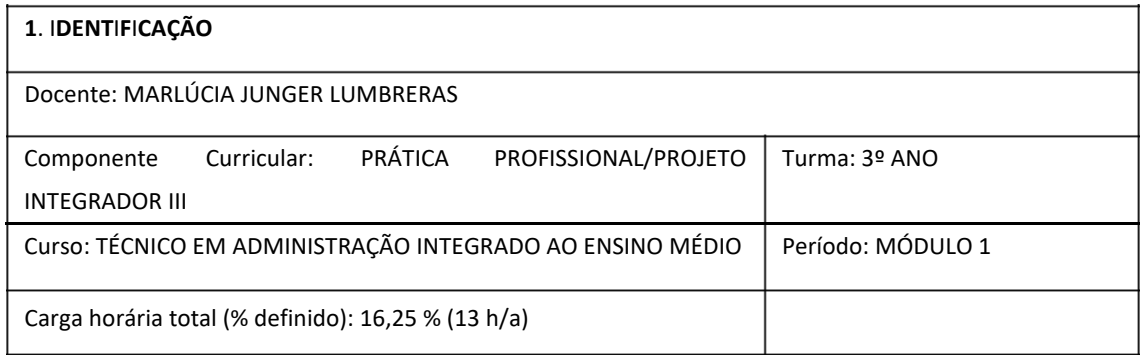

**2**. **OB**J**ET**I**VOS DA APREND**I**ZAGEM**:

- Desenvolver e apresentar seu próprio projeto de pesquisa;

- Buscar orientadores para o trabalho com especialidades em alinhamento com o tema proposto;

**3**. **CONTEÚDOS**:

- Elaboração e desenvolvimento do projeto de pesquisa;

- Emprego das normas da ABNT no trabalho cienhfico.

**4**. **PLANE**J**AMENTO DAS AT**I**V**I**DADES S**Í**NCRONAS E ASS**Í**NCRONAS**:

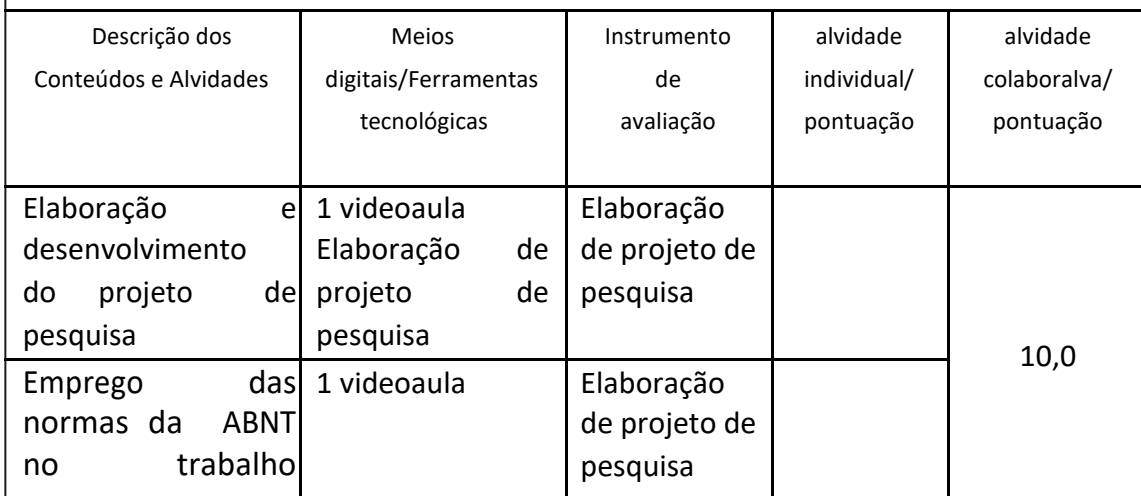

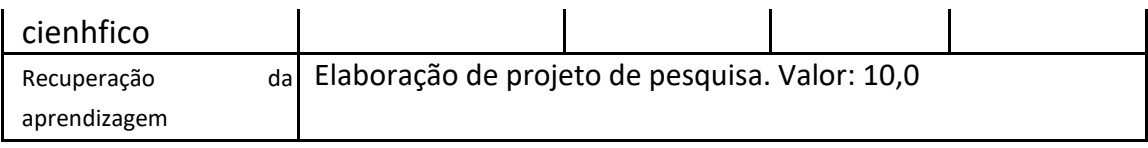

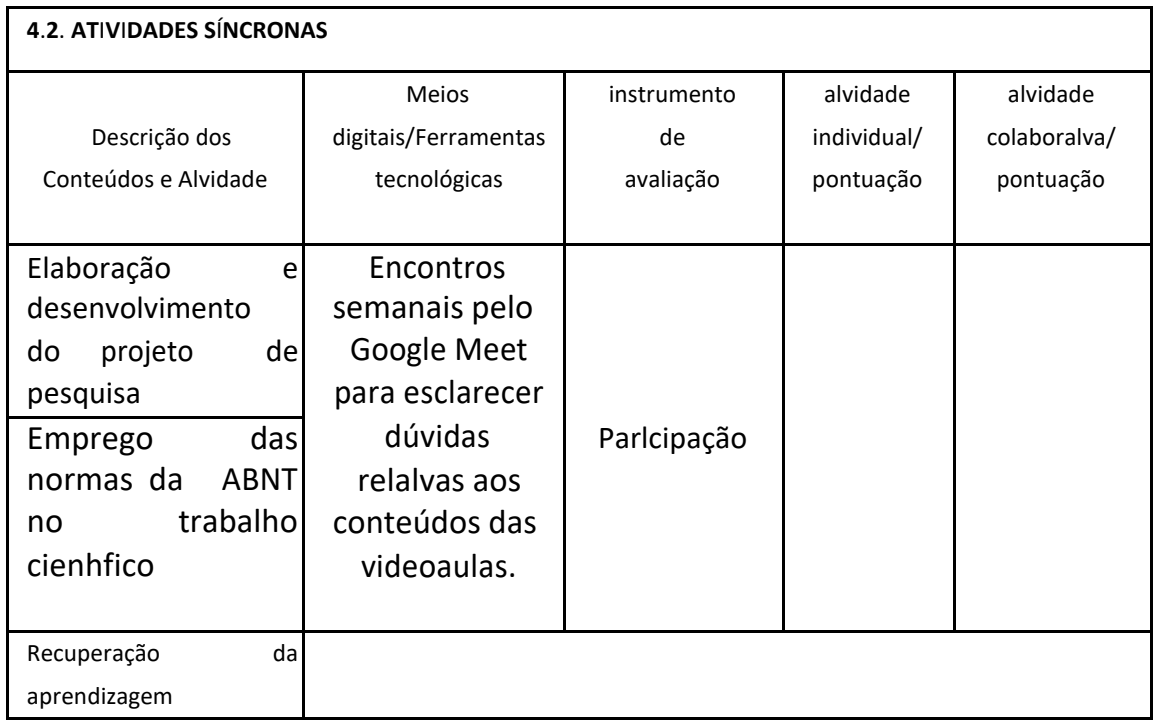

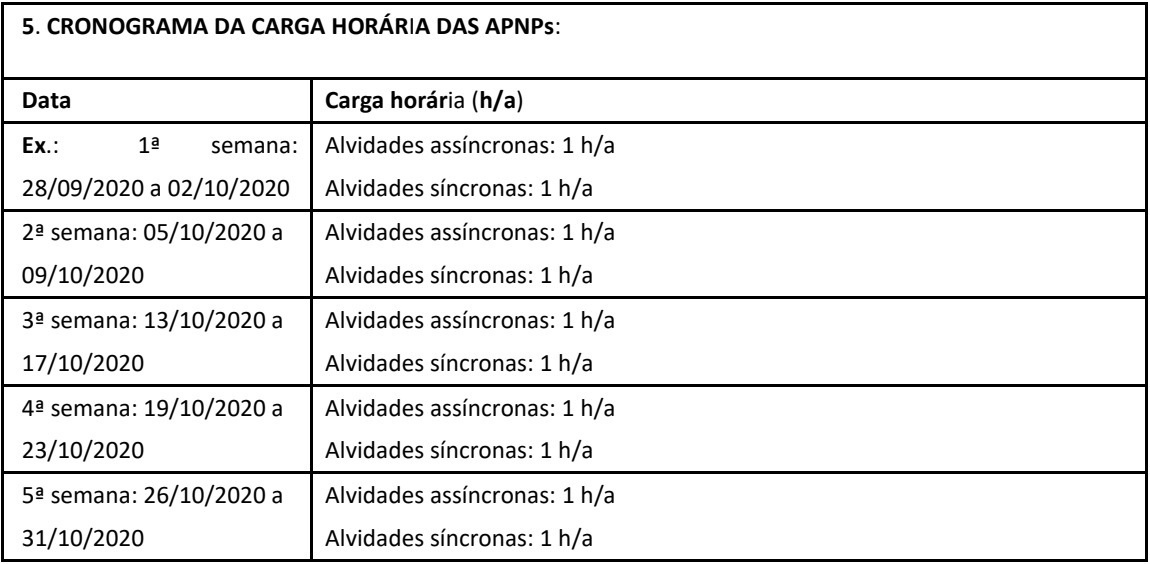

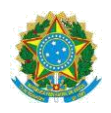

# **Campus Itaperuna**

## **ANEXO I**

# **PLANO DE ENSINO DAS APNP**

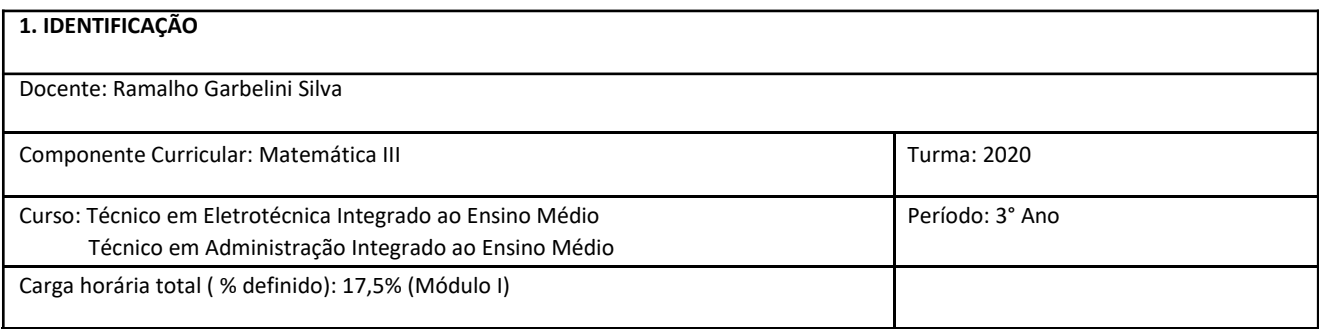

#### **2. OBJETIVOS DA APRENDIZAGEM:**

- Reconhecer e compreender a representação matricial, formas e elementos constitutivos;
- Classificar e empregar cálculos matriciais: Adição, subtração, produto e inversão;
- Reconhecer e calcular determinantes;
- Resolução de Problemas empregando matrizes e cálculos de determinantes.
- Reconhecer e classificar um sistema linear;
- Sistema linear 2x2: solução pelo método da adição, substituição, comparação e análise gráfica;
- Empregar o método de escalonamento na resolução de sistemas lineares;
- Empregar determinantes e método de Laplace, para resolução e discussão de sistemas lineares;
- Analisar resolução de sistemas com softwares gráficos;
- Resolução de problemas envolvendo sistemas lineares.

#### **3. CONTEÚDOS:**

Matrizes, Determinantes, Sistemas Lineares.

#### **4. PLANEJAMENTO DAS ATIVIDADES SÍNCRONAS E ASSÍNCRONAS:**

- Encontros semanais, segunda-feira, 8:00 às 8:45;
- Atividades assíncronas disponibilizada na Plataforma Moodle.

- Vídeo aula gravada disponibilizada na Plataforma Moodle;
- Disponibilização de atividades, exercícios e avaliações na Plataforma Moodle;
- Disponibilidade para suporte para esclarecer as dúvidas, via e-mail, fórum da Plataforma ou WhatsApp.

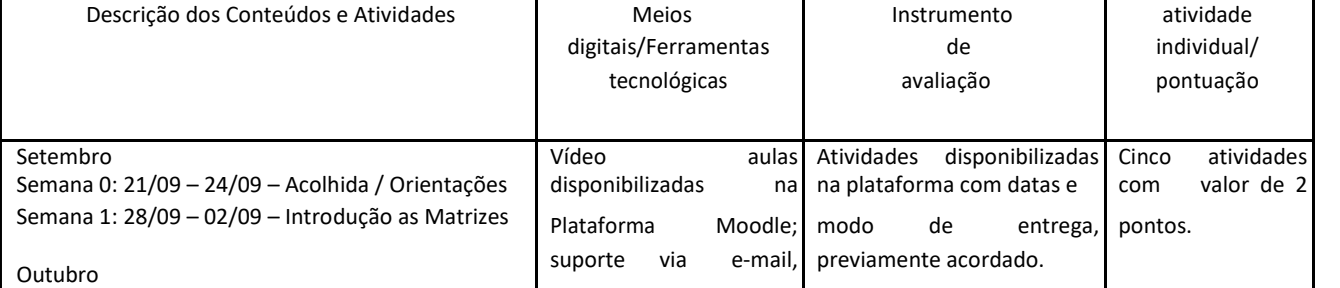

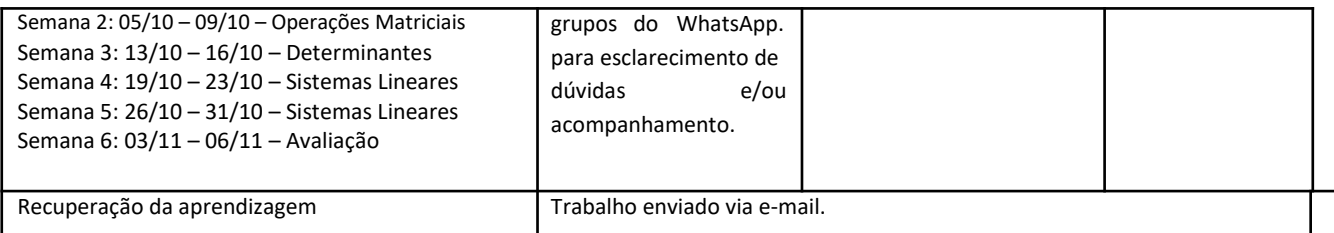

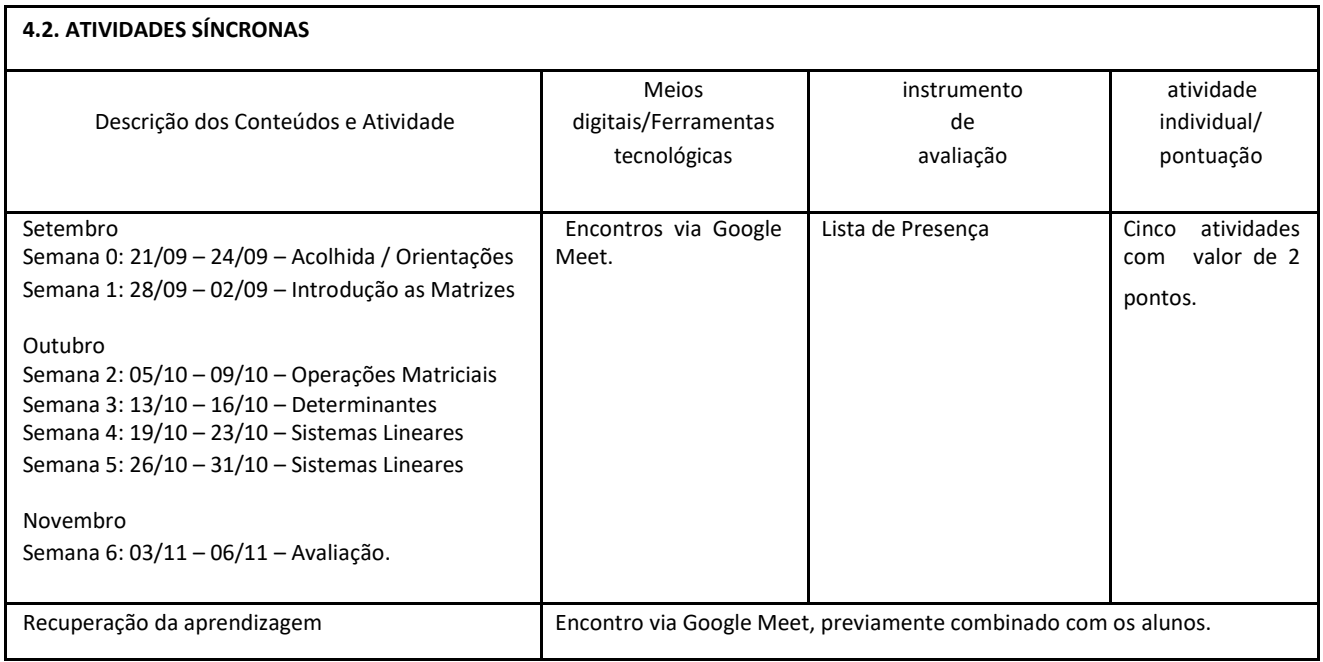

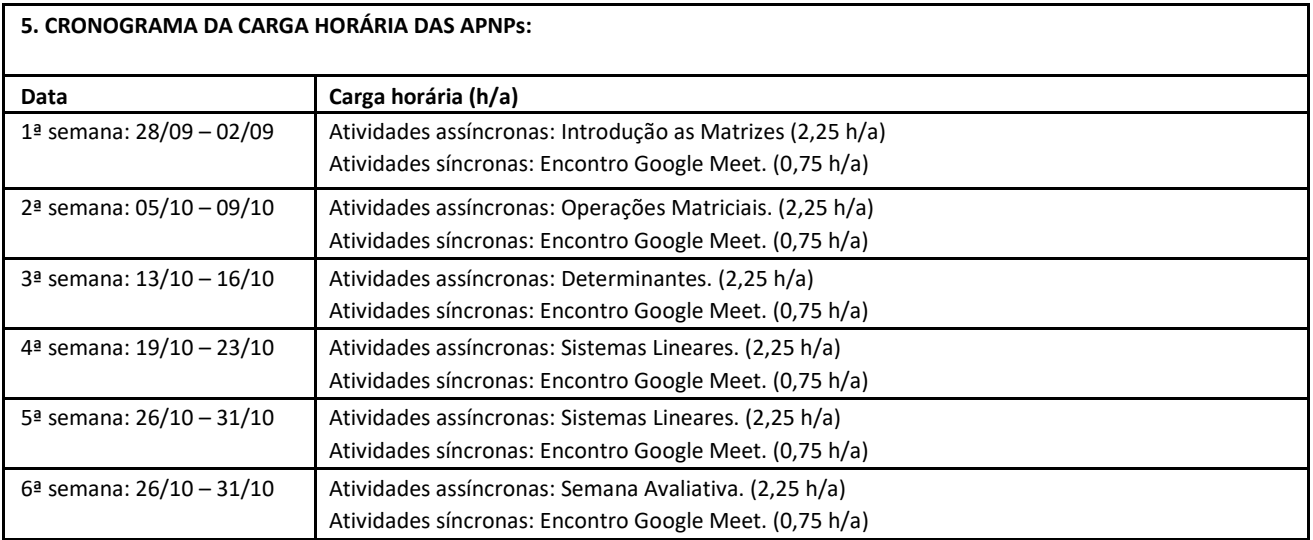

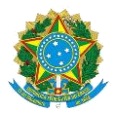

# MINISTÉRIO DA EDUCAÇÃO SECRETARIA DE EDUCAÇÃO PROFISSIONAL E TECNOLÓGICA INSTITUTO FEDERAL FLUMINENSE CAMPUS ITAPERUNA BR 356, KM 3, CIDADE NOVA, ITAPERUNA / RJ, CEP 28300-000 Fone: (22) 3826-2300

Plano de Ensino N.º 82/2020 - CCTADMCI/DENSAPRCI/DGCITAPER/REIT/IFFLU

# **Campus: Itaperuna PLANO DE ENSINO DAS APNP**

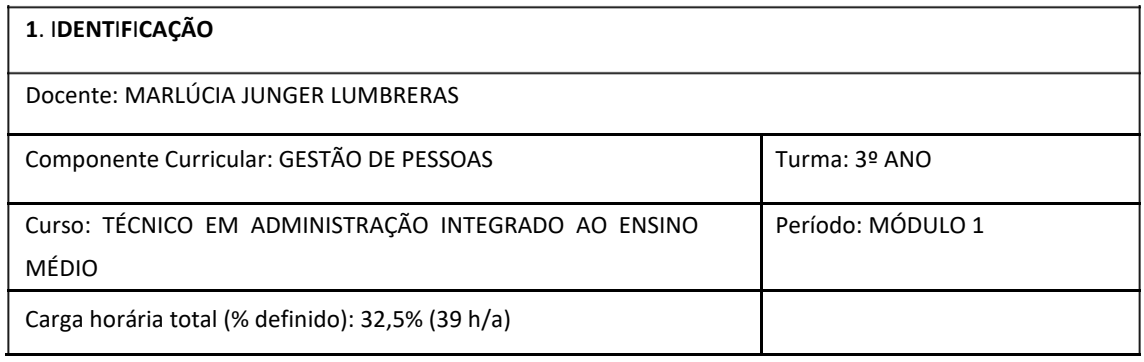

**2**. **OB**J**ET**I**VOS DA APREND**I**ZAGEM**:

- Compreender o processo de gestão de pessoas;

- Entender o planejamento de gestão de pessoas;

- Analisar a estrutura de gestão de pessoas;

- Descrever, analisar e avaliar os cargos da organização;

- Perceber a importância e os elementos de uma pesquisa salarial.

**3**. **CONTEÚDOS**:

- O processo de gestão de pessoas

- O planejamento de gestão de pessoas

- Análise da Estrutura de Gestão de Pessoas

- Análise, descrição e avaliação de cargos

- Pesquisa salarial

**4**. **PLANE**J**AMENTO DAS AT**I**V**I**DADES S**Í**NCRONAS E ASS**Í**NCRONAS**:

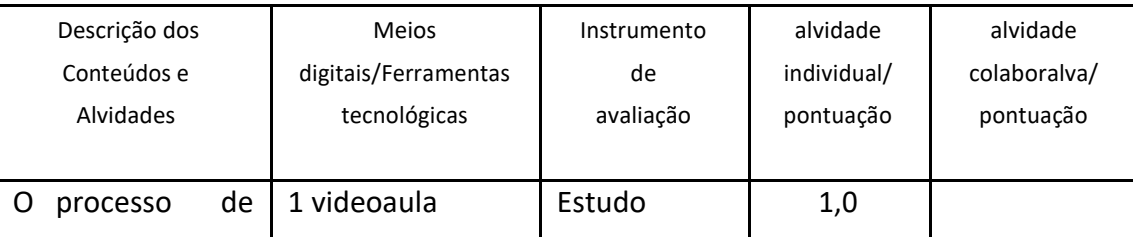

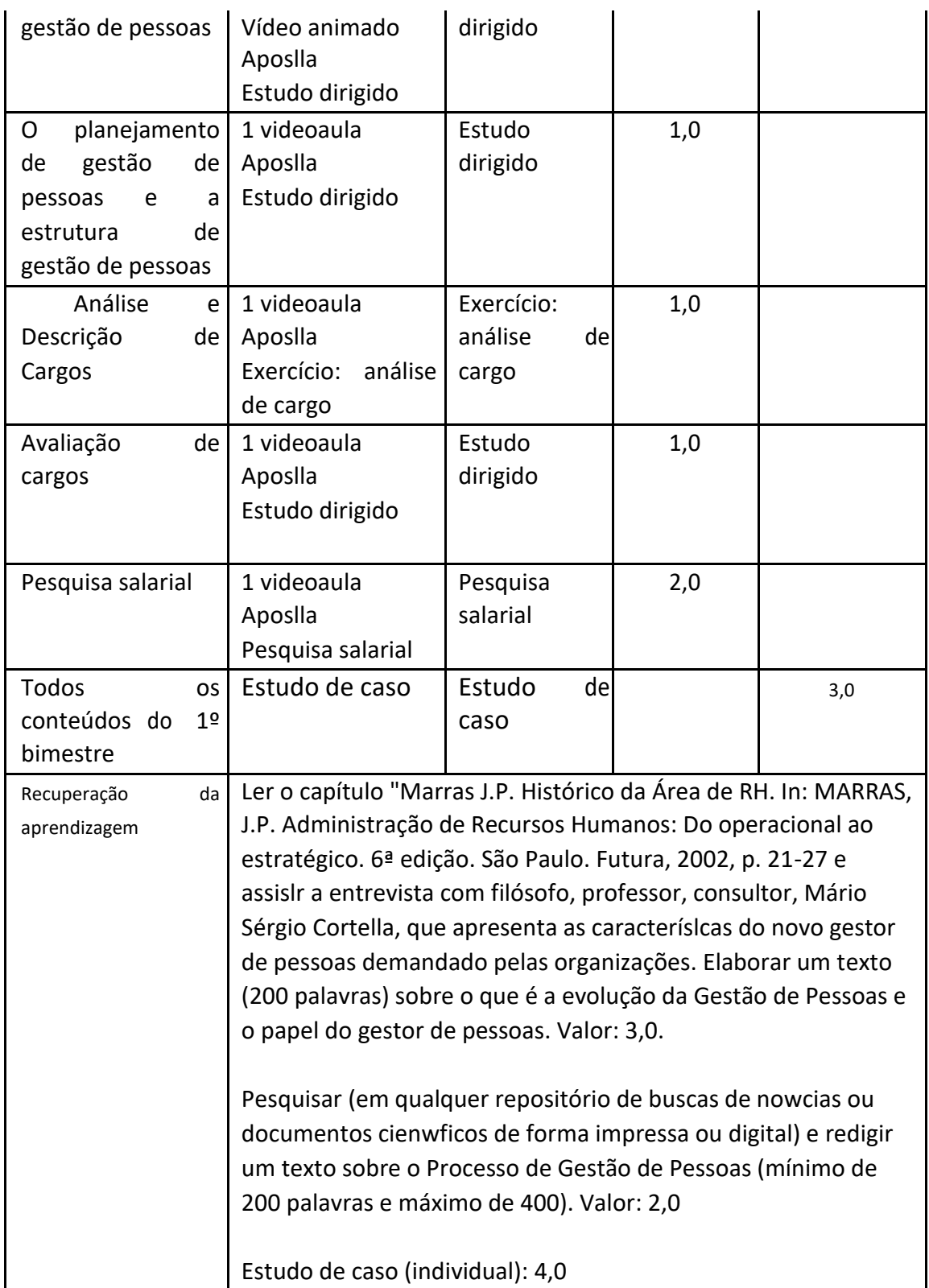

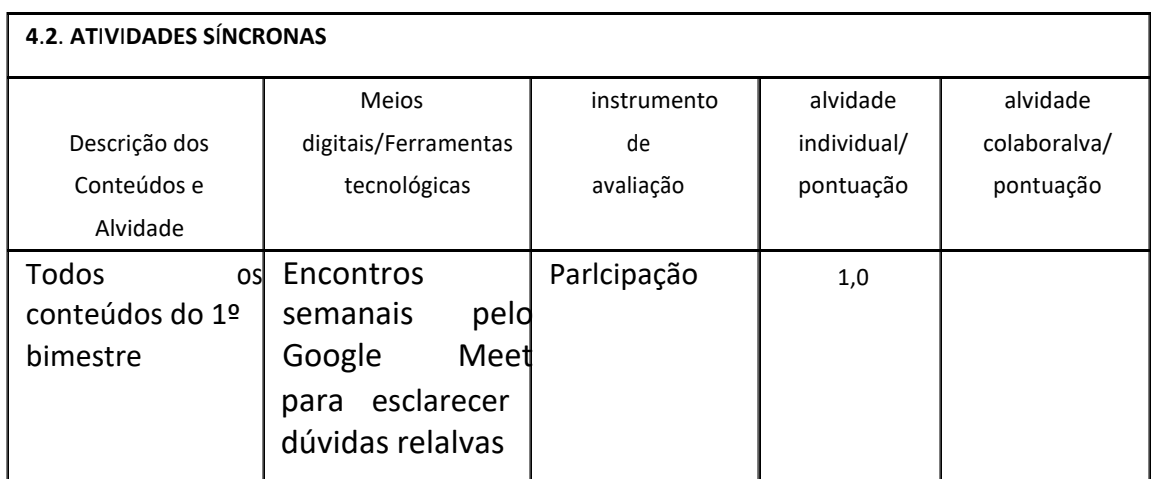

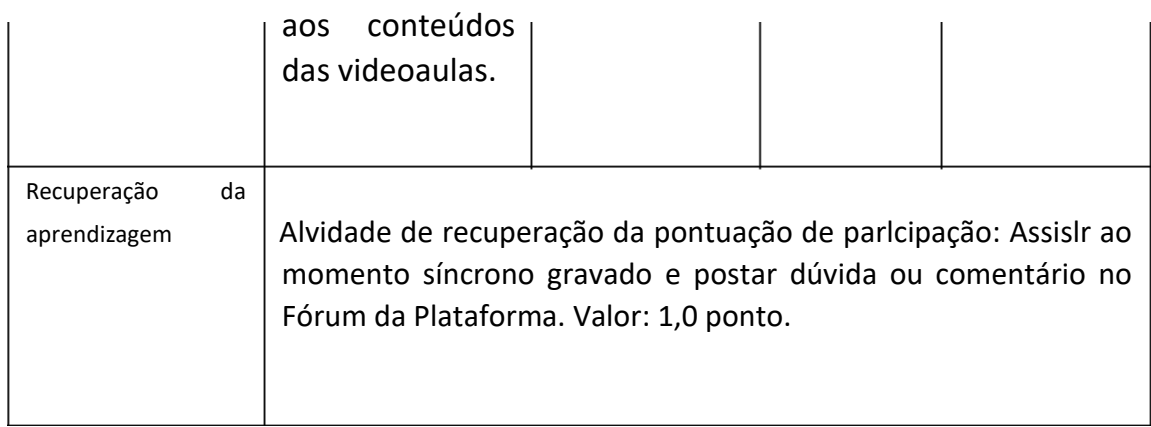

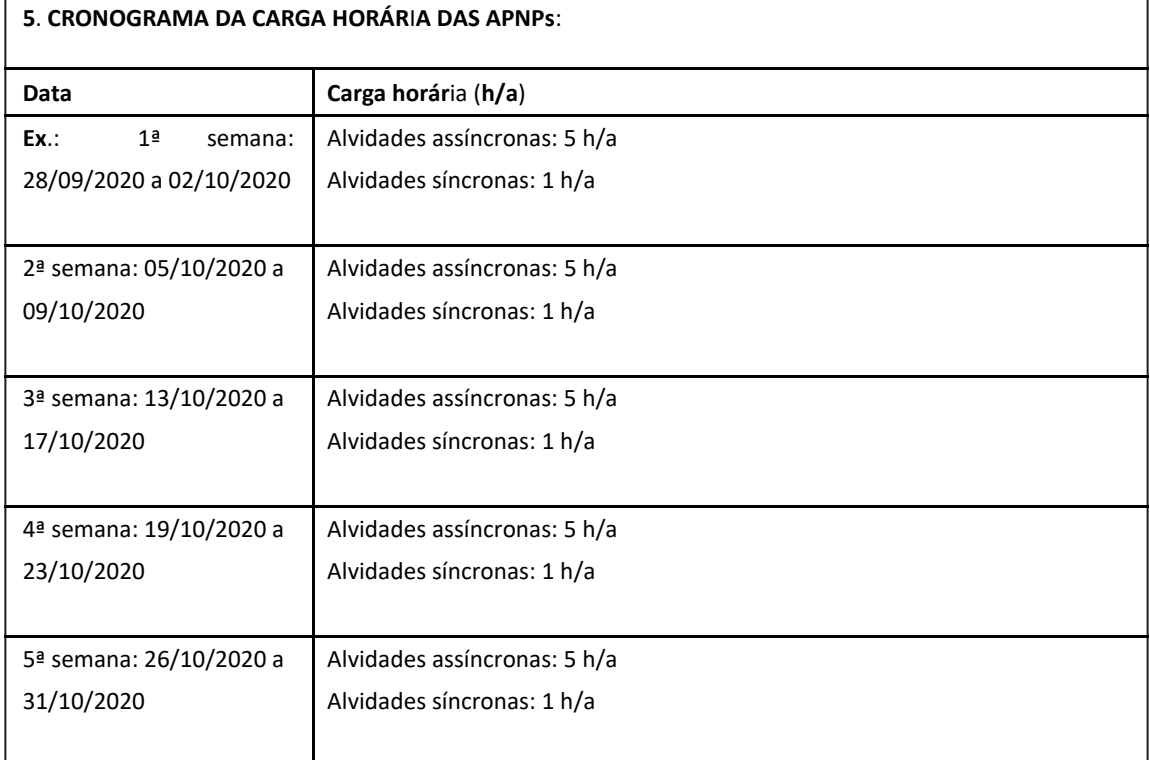

Código de Autenicação: c4606edbf8

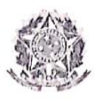

# Campus Itaperuna

# **ANEXO I**

# **PLANO DE ENSINO DAS APNP**

#### 1. IDENTIFICAÇÃO Docente: Vinicius de Araújo Coelho Componente Curricular: Física III Turma: Administração  $III:$ Elétrotécnica III; Informática III e Química III Curso: Administração; Elétrotécnica; Informática e Química Período: Módulo I Carga horária total (% definido): 14 h/a

2. OBJETIVOS DA APRENDIZAGEM: Através da Física dos fenômenos elétricos, contribuir para a promoção da enculturação ciêntifica necessária para pleno exercício da cidadania.

# 3. CONTEÚDOS:

- 1. Fenômenos eletrostáticos:
	- 1.1 Carga elétrica;
	- 1.2 Processos de eletrização;
	- 1.3 Lei de Coulomb.

# 4. PLANEJAMENTO DAS ATIVIDADES SÍNCRONAS E ASSÍNCRONAS:

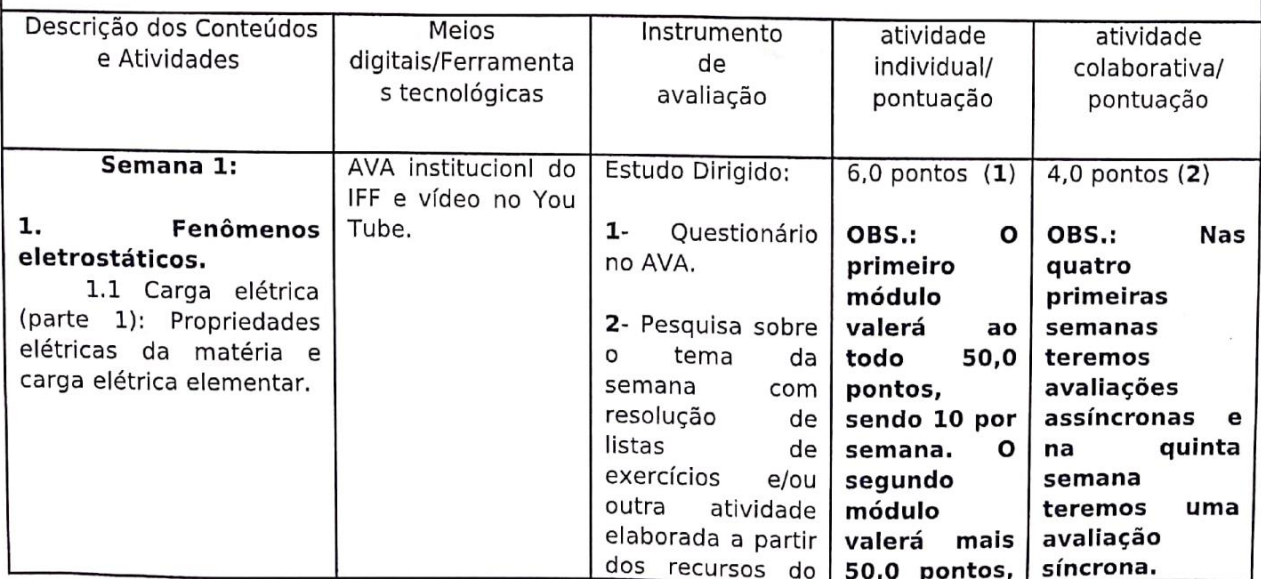

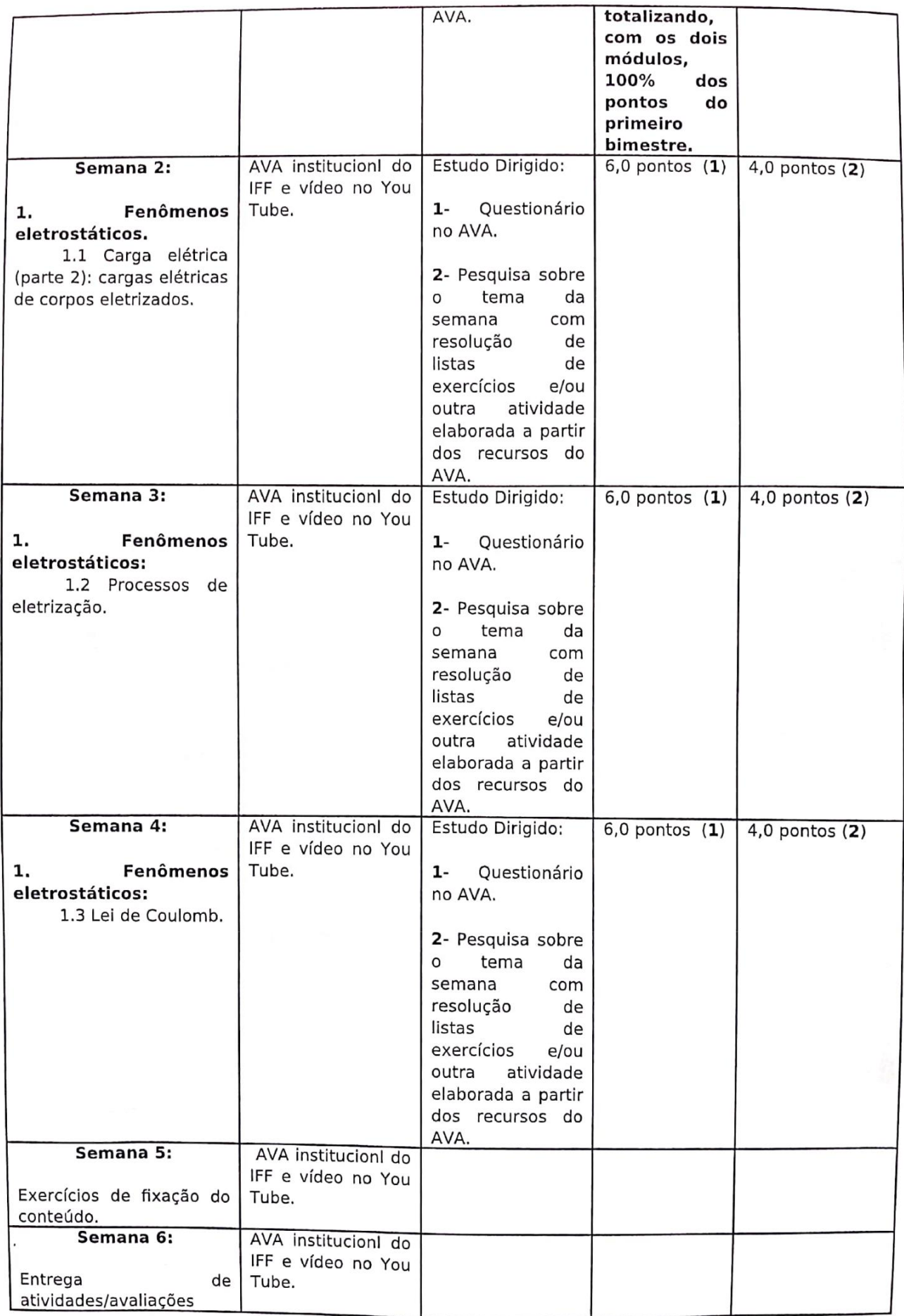

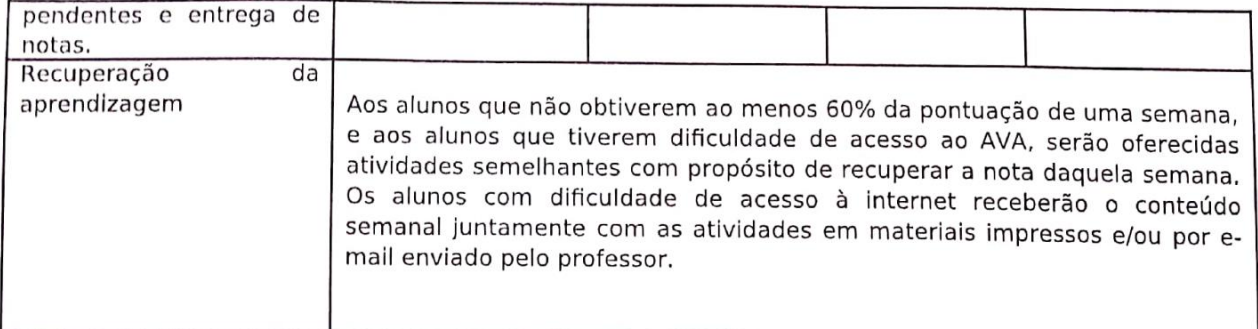

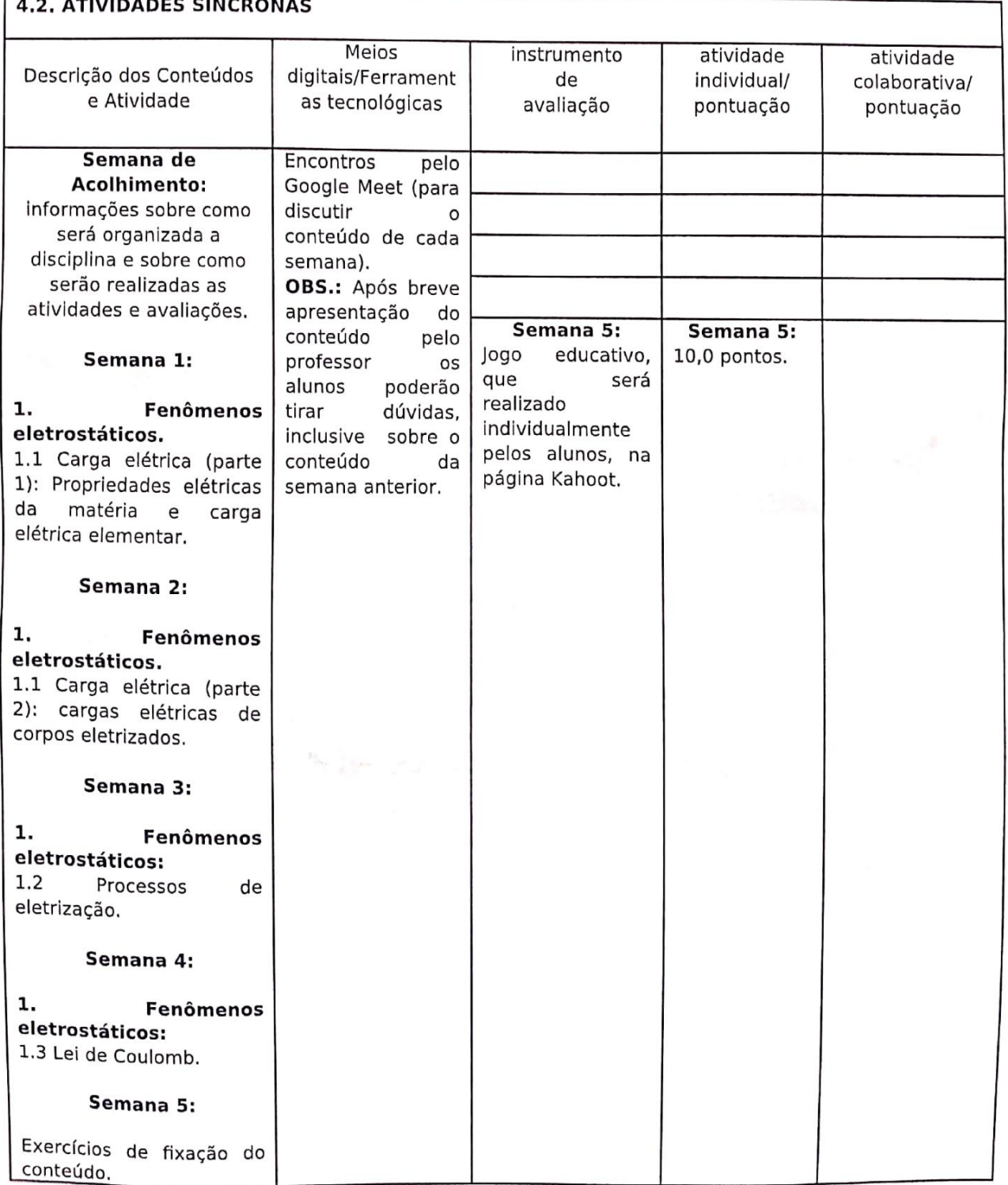

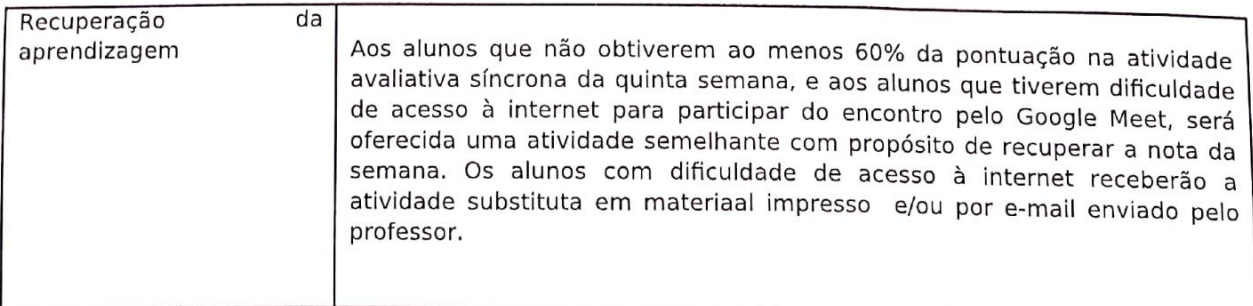

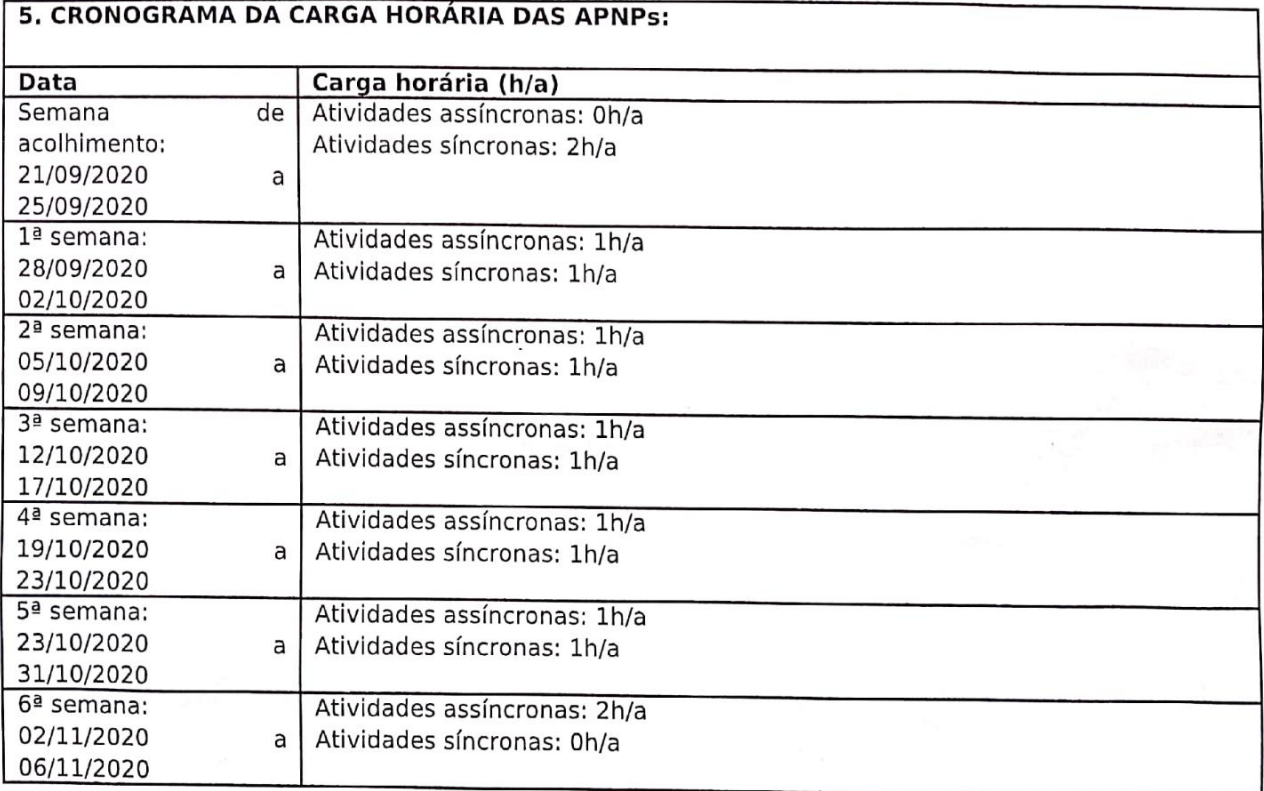

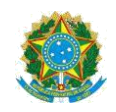

# **Campus Itaperuna**

# **PLANO DE ENSINO DAS APNP**

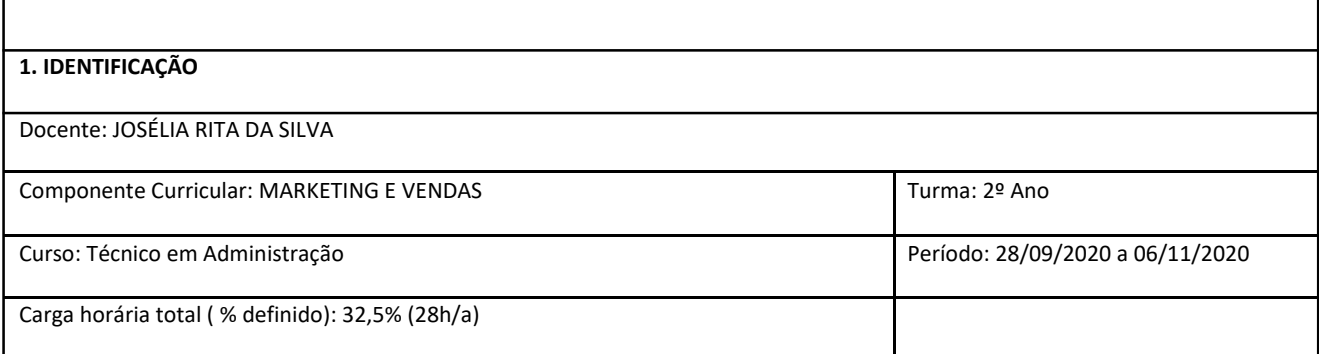

#### **2. OBJETIVOS DA APRENDIZAGEM:**

- ✓ Conhecer os principais conceitos envolvidos nas atividades de marketing;
- ✓ Identificar os ambientes de atuação do marketing;
- ✓ Utilizar as informações internas, através do Endomarketing, para desenvolver suas estratégias de marketing

#### **3. CONTEÚDOS:**

- ✓ Conceitos básicos;
- ✓ Administração de Marketing;
- ✓ Composto de Marketing: 4p's e 4A's;
- ✓ Evolução do conceito de Marketing;
- ✓ Desafios do Marketing no século XXI.
- Ambiente de Marketing: Microambiente e Macroambiente.
- ✓ Endomarketing: Conceitos Básicos

#### **4. PLANEJAMENTO DAS ATIVIDADES SÍNCRONAS E ASSÍNCRONAS:**

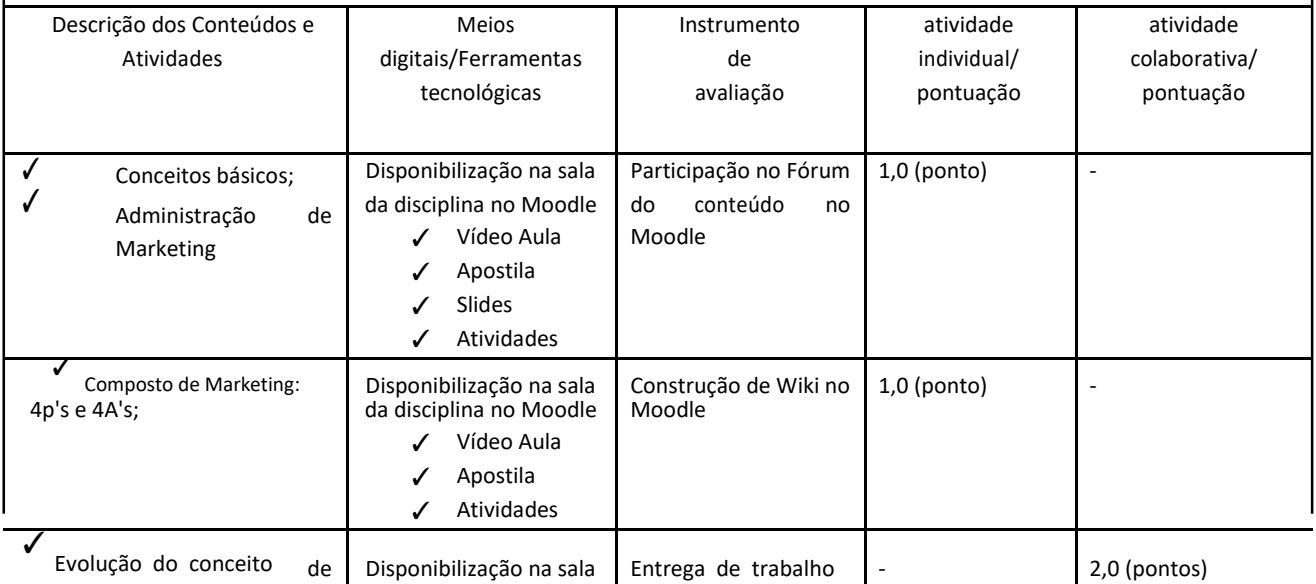

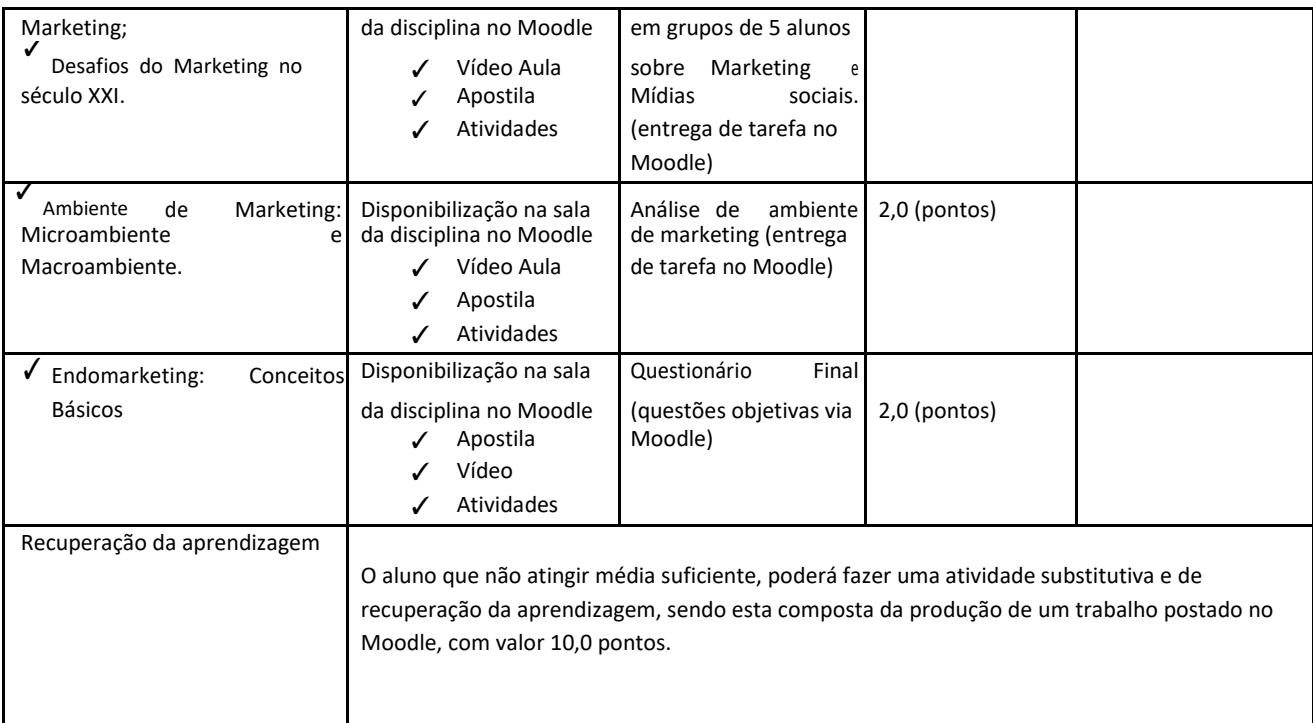

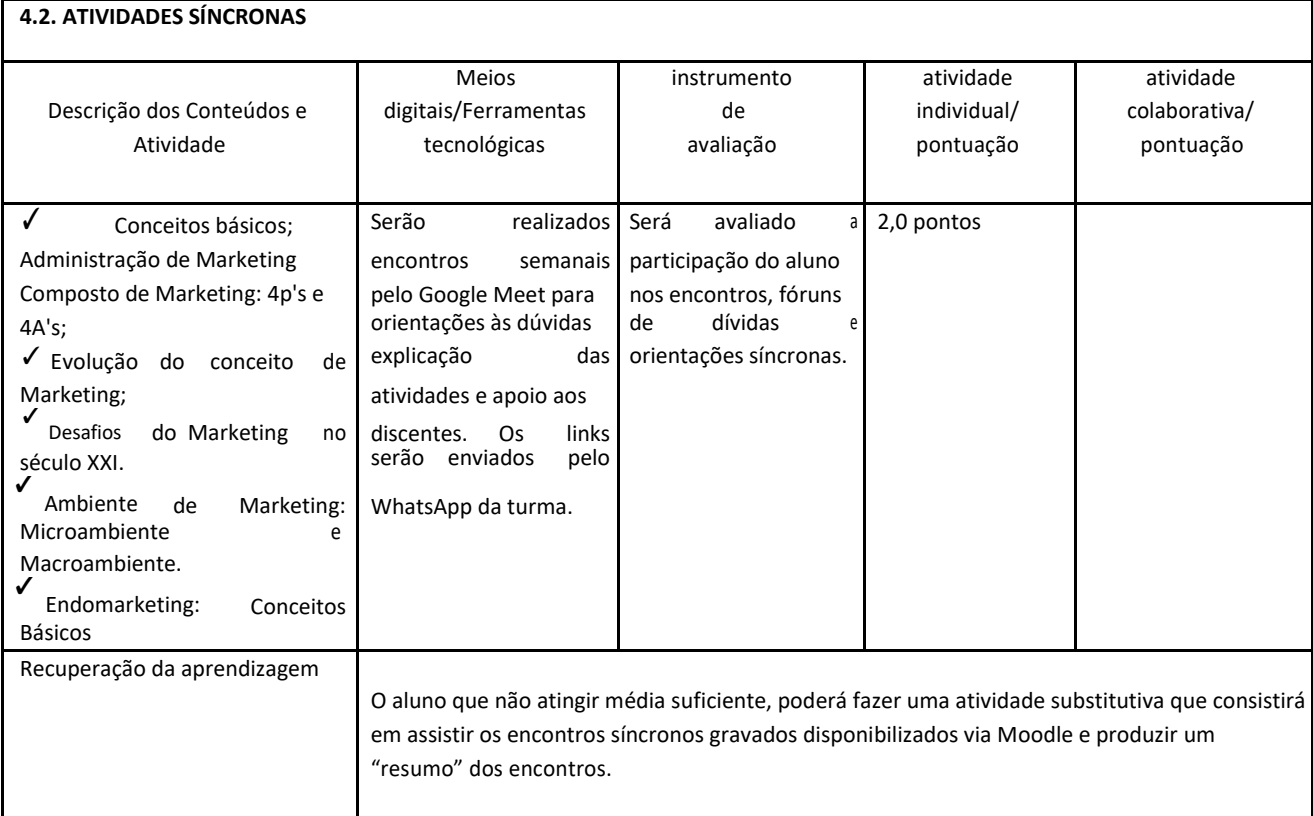

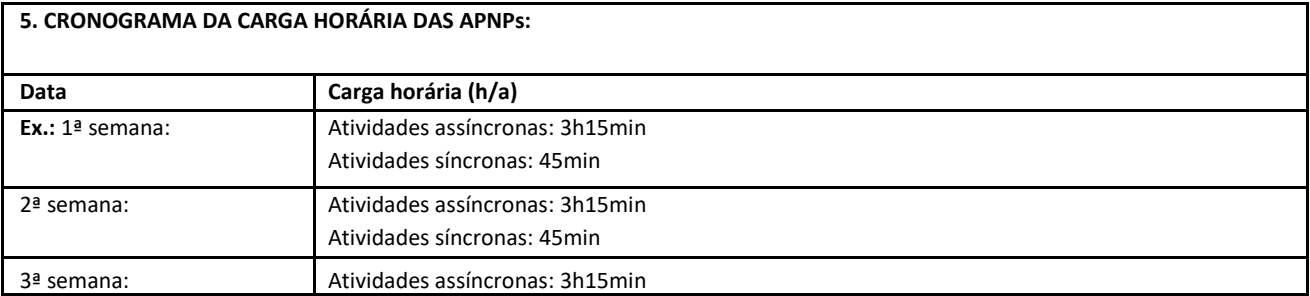

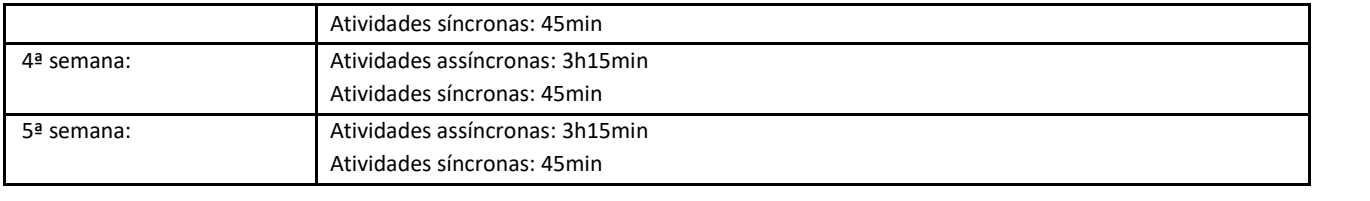